## **CENTRO UNIVERSITÁRIO ANTÔNIO EUFRÁSIO DE TOLEDO DE PRESIDENTE PRUDENTE**

CURSO DE ENGENHARIA CIVIL

## **ANÁLISE ESTRUTURAL DE UM EDIFÍCIO EM CONCRETO ARMADO DESTACANDO A INFLUÊNCIA DAS VIGAS DE TRANSIÇÃO**

Ney Rodrigues Rocha

Presidente Prudente/SP 2019

## **CENTRO UNIVERSITÁRIO ANTÔNIO EUFRÁSIO DE TOLEDO DE PRESIDENTE PRUDENTE**

CURSO DE ENGENHARIA CIVIL

## **ANÁLISE ESTRUTURAL DE UM EDIFÍCIO EM CONCRETO ARMADO DESTACANDO A INFLUÊNCIA DAS VIGAS DE TRANSIÇÃO**

Ney Rodrigues Rocha

Trabalho de Curso apresentado como requisito parcial de Conclusão do Curso para obtenção do grau de Bacharel em Engenharia Civil, sob a orientação do Prof. Ms. Alonso Droppa Junior.

Presidente Prudente/SP 2019

## **ANÁLISE ESTRUTURAL DE UM EDIFÍCIO EM CONCRETO ARMADO DESTACANDO A INFLUÊNCIA DAS VIGAS DE TRANSIÇÃO**

Trabalho de Curso apresentado como requisito parcial para obtenção do Grau de Bacharel em Engenharia Civil.

Prof. Ms. Alonso Droppa Junior Orientador

Prof. Esp. Paulo Fernando Hanke da Silveira Examinador

Prof. Esp. Hermiton Henrique da Silva Examinador

Presidente Prudente, 27 de novembro de 2019.

#### **AGRADECIMENTOS**

Agradeço primeiro a Deus por ter me mantido na trilha certa durante este projeto de pesquisa com saúde e forças para chegar até o final, agradeço à minha querida esposa Fátima Regina pelo seu amor, compreensão e paciência me apoiando incondicionalmente durante todo o período do curso, aos meus pais Lourdes e Manoel que sempre acreditaram no meu potencial me apoiando ao longo de toda a minha trajetória, aos meus irmãos pelo apoio que sempre me deram para nunca desistir , ao meu professor orientador Prof. Ms. Alonso Droppa Junior pelas valiosas contribuições dadas durante todo o processo do trabalho, ao Centro Universitário Toledo e aos professores do meu curso pela elevada qualidade do ensino oferecido.

#### **RESUMO**

Tendo em vista a necessidade de disponibilizar mais vagas de garagem com o crescimento do número de automóveis por família em edifícios residenciais, são necessárias as vigas de transição para receber os pilares que poderiam interferir nas vagas de estacionamento no térreo ou subsolo dos prédios, por isso foram realizadas análises estruturais que considerou a influência de duas vigas de transição em um edifício com 12 pavimentos composto por fundação, pavimento térreo, 9 pavimentos tipo e pavimento cobertura processados pelo software CAD/TQS em 4 modelos de cálculos distintos o que proporcionou avaliar algumas diretrizes e procedimentos a serem adotados. O estudo foi desenvolvido analisando modelos sem vigas de transição (cálculos 1 e 2) e com vigas de transição (cálculos 3 e 4). Foram utilizados o modelo de cálculo "pórtico espacial com a rigidez axial dos pilares e a inércia das vigas de transição majoradas" simulando um eventual carregamento incremental, um artifício computacional disponível no programa TQS, e o modelo "pórtico espacial com a inércia natural nos elementos". Comparando os resultados obtidos nas análises pode-se constatar que para os modelos simulados sem as vigas de transição não ocorreram diferenças significativas nos quantitativos de concreto e fôrmas, apenas uma pequena alteração na carga de aço das vigas do pavimento cobertura, porém considerando as duas vigas de transição no pavimento térreo o consumo de aço quase triplicou, houve um aumento considerável por serem vigas robustas que recebem pilares aumentando o carregamento bem como as deformações, desta forma conclui-se que é muito importante analisar criteriosamente a locação dos pilares, compatibilizar o projeto arquitetônico com o estrutural, com isto realizar uma concepção estrutural adequada evitando custos elevados para o projeto. O estudo buscou evidenciar o efeito construtivo onde a estrutura é solicitada de forma gradual obtendo resultados mais próximos da realidade considerando o aumento da rigidez das vigas e pilares entretanto os resultados apresentados ficaram muito próximos ao modelo com a inércia sem majoração, fato se deve por ser um edifício com apenas 12 pavimentos visto que este efeito construtivo fica melhor evidenciado em edifícios com mais de 20 pavimentos.

**Palavra-chave:** Viga de transição. Análise estrutural. Efeito construtivo. Inércia.

## **ABSTRACT**

In view of the need to provide more parking spaces with the growth of the number of cars per family in residential buildings, transition beams are necessary to receive the pillars that could interfere in the parking spaces on the ground floor or basement of the buildings, so structural analyses were carried out that considered the influence of two transition beams in a building with 12 floors composed of foundation, ground floor, 9 type floors and processed roof covering by CAD/TQS software in 4 distinct calculation models, which provided evaluating some guidelines and procedures to be adopted. The study was developed by analyzing models without transition beams (calculations 1 and 2) and with transition beams (calculations 3 and 4). We used the calculation model "spatial gantry with the axial stiffness of the pillars and the inertia of the majored transition beams" simulating a possible incremental loading, a computational artifice available in the TQS program, and the model "spatial gantry with natural inertia in the elements". Comparing the results obtained in the analyses, it can be found that for the simulated models without the transition beams there were no significant differences in the concrete and form quantitative, only a small change in the steel load of the roof floor beams, but considering the two transition beams on the ground floor the steel consumption almost tripled, there was a considerable increase because they are robust beams that receive pillars increasing loading as well as deformations, thus concluded. that it is very important to carefully analyze the location of the pillars, to reconcile the architectural design with the structural, with this to perform an adequate structural design avoiding high costs for the project. The study sought to highlight the constructive effect where the structure is requested gradually obtaining results closer to reality considering the increase in the stiffness of the beams and pillars, however the results presented were very close to the model with inertia without increase, a fact is due to be a building with only 12 floors since this constructive effect is better evidenced in buildings with more than 20 floors.

Keyword: Transition beam. Structural analysis. Constructive effect. Inertia.

## **LISTA DE FIGURAS E TABELAS**

## **FIGURAS**

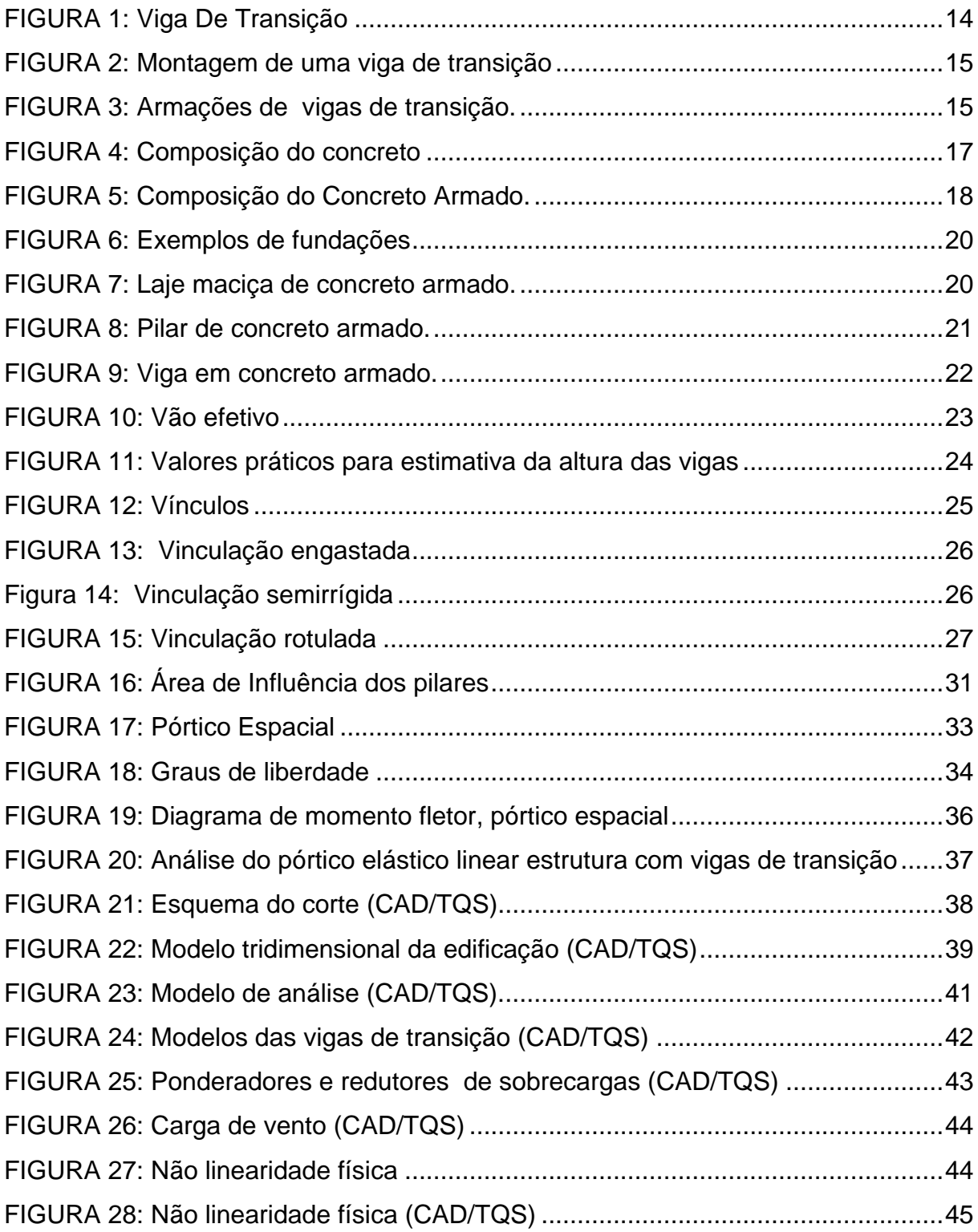

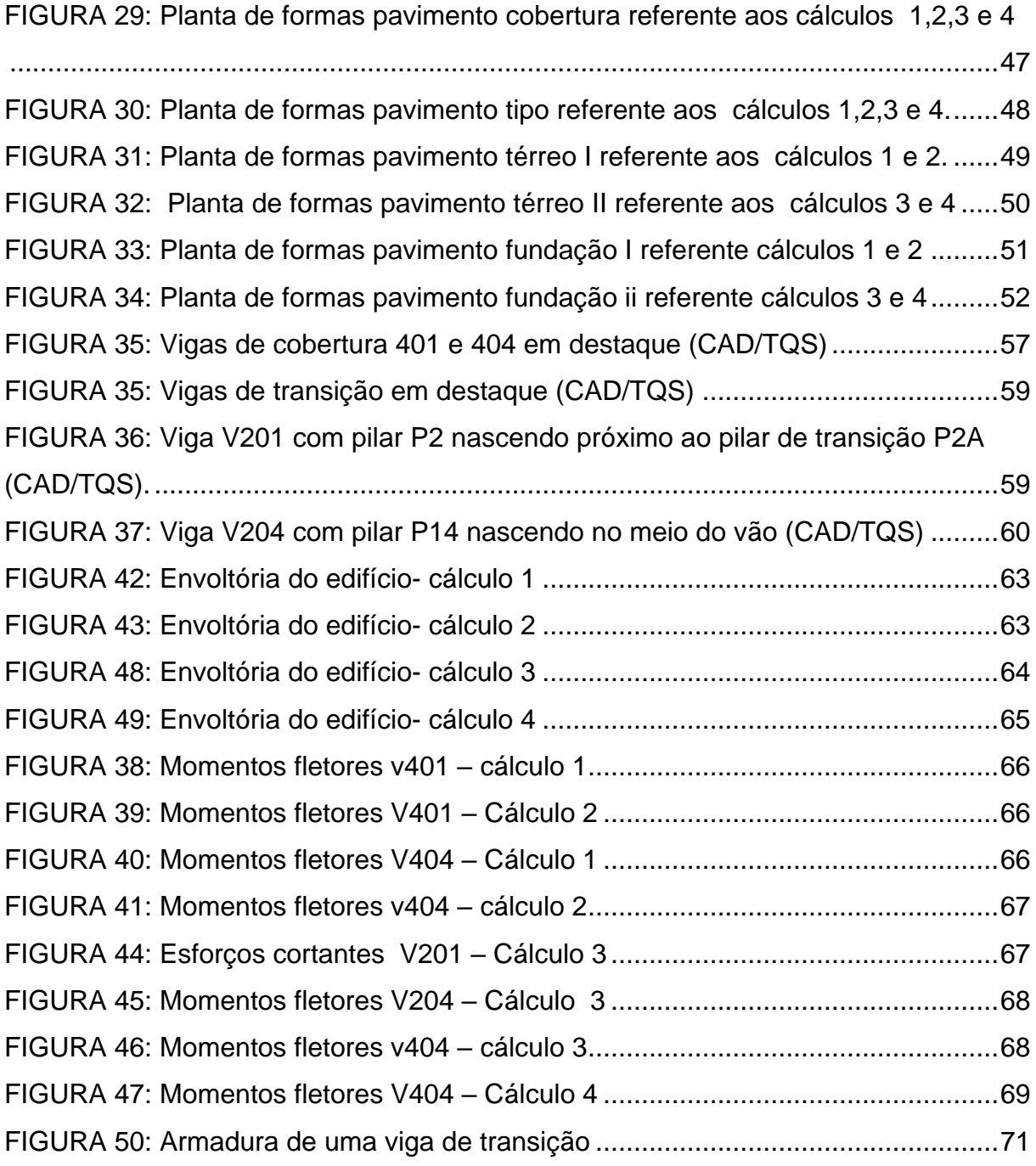

## **TABELAS**

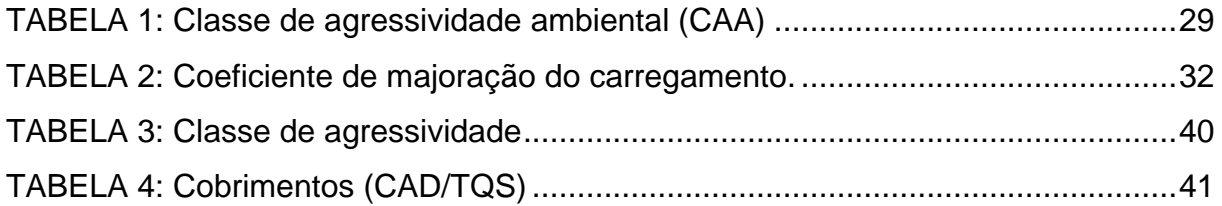

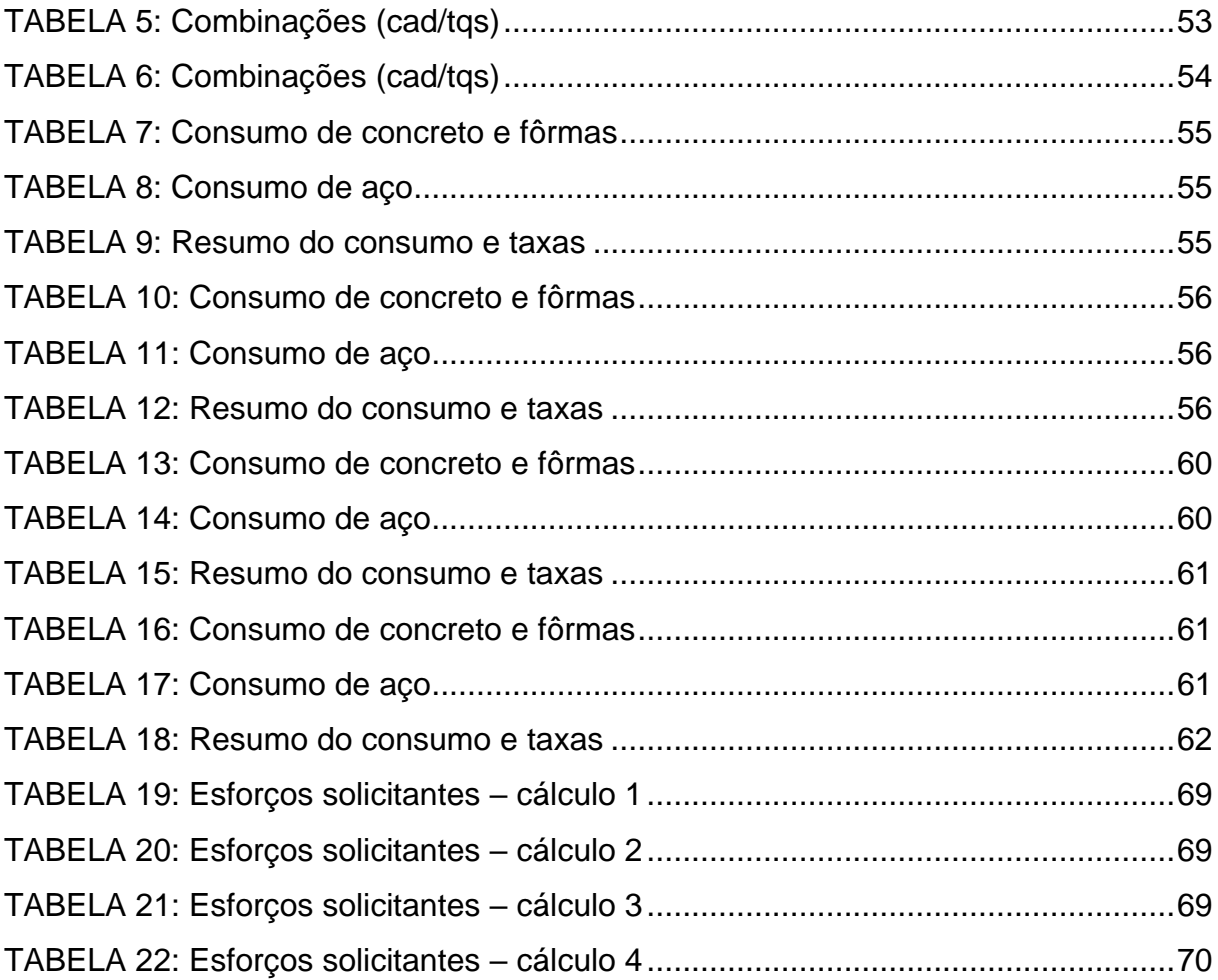

# **SUMÁRIO**

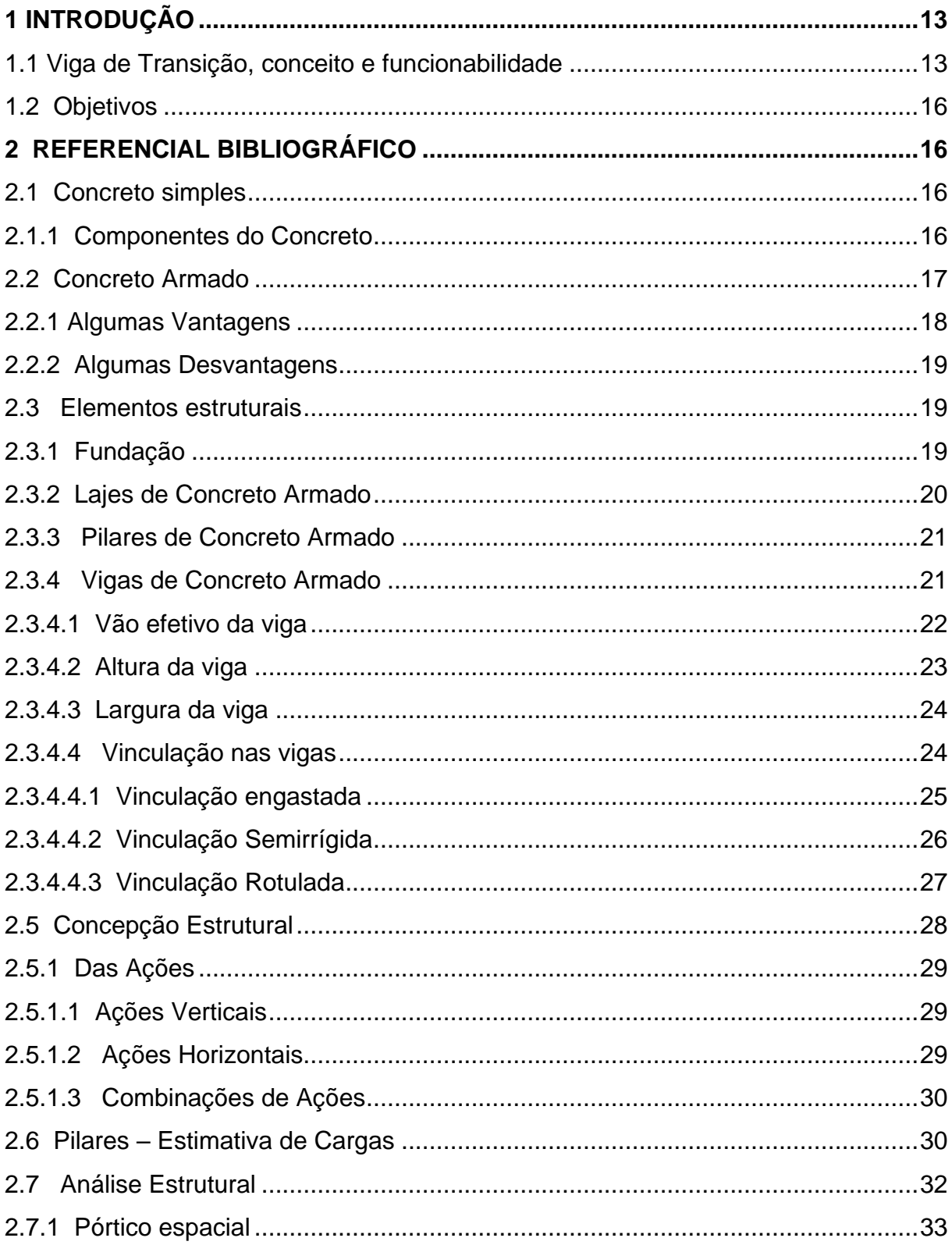

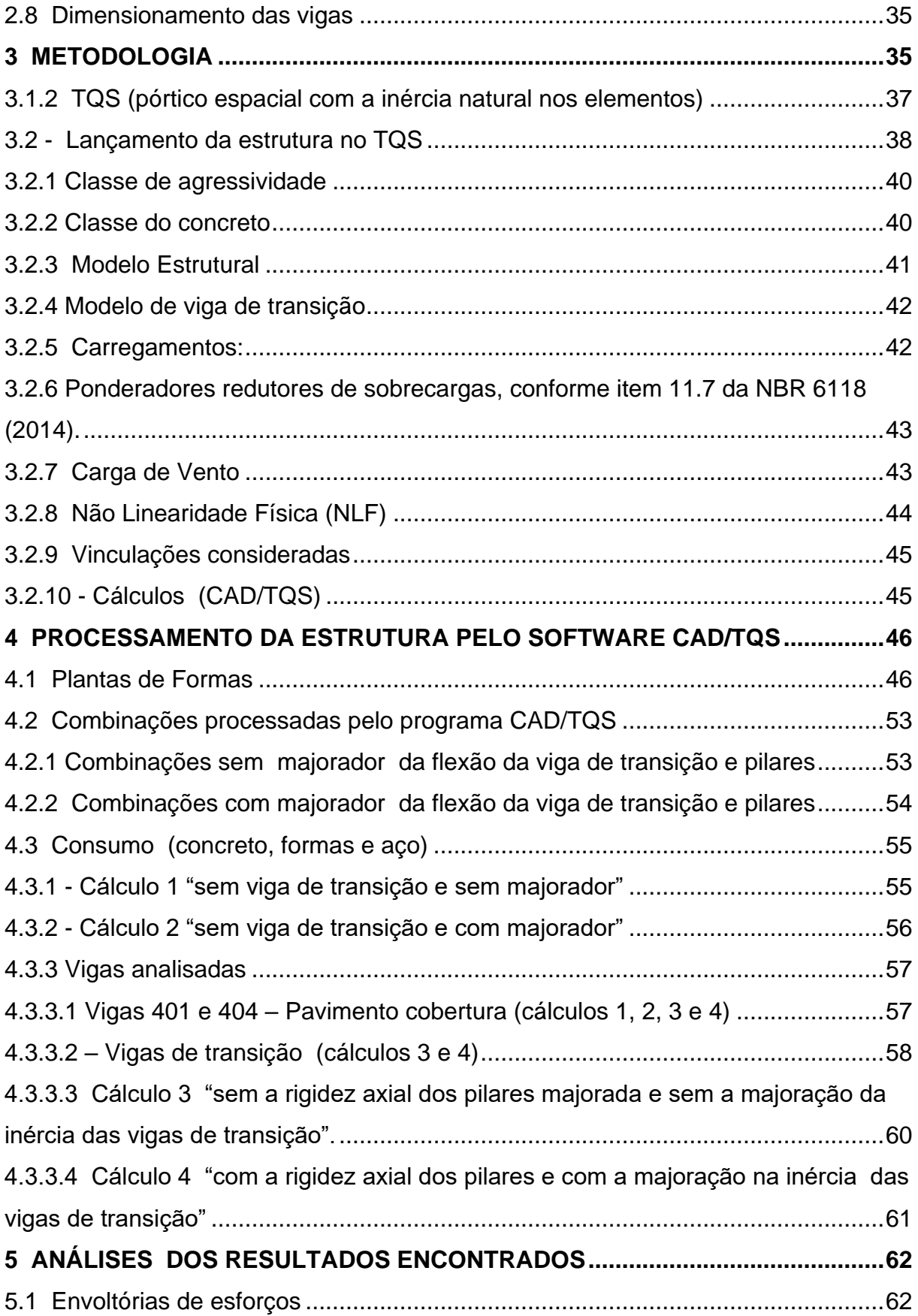

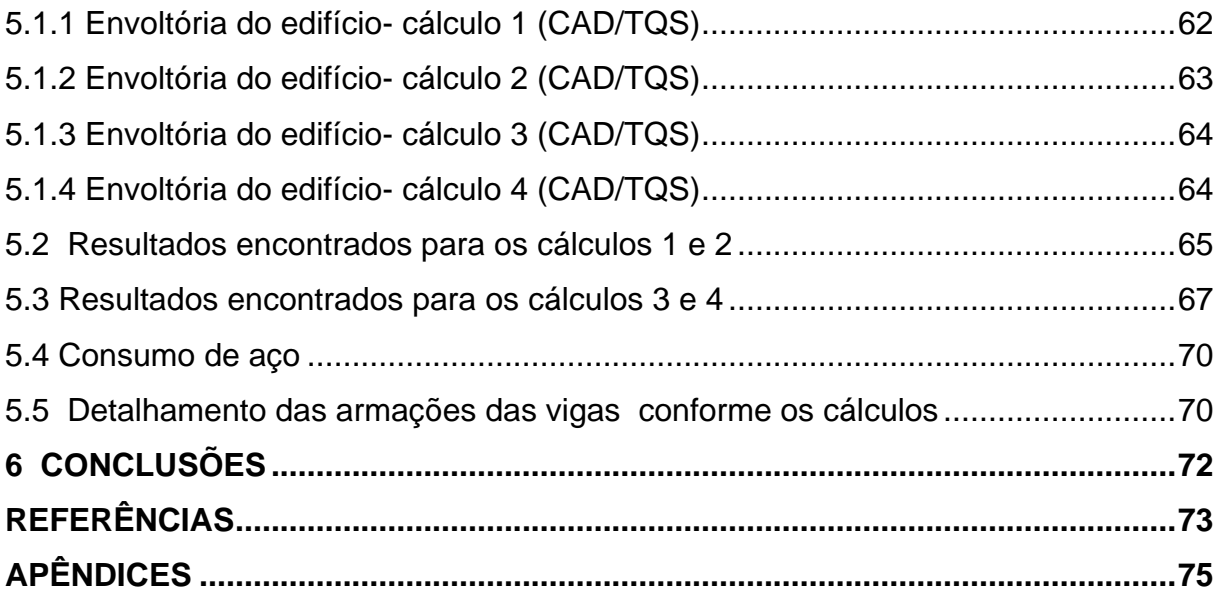

## <span id="page-12-0"></span>**1 INTRODUÇÃO**

A proposta deste trabalho é realizar algumas análises estruturais em um edifício com duas vigas de transição de concreto armado utilizando ferramentas computacionais a fim de que se possa efetuar algumas simulações com modelos de cálculos distintos e avaliar seus efeitos.

Segundo Kimura (2007), a análise estrutural define como as ações vão se comportar na estrutura. É nesta etapa do projeto estrutural que é calculado os esforços e deslocamentos dos elementos estruturais, portanto é de suma importância efetuar uma análise estrutural com critério e cuidado para produzir resultados mais precisos e condizentes com a realidade pelo qual a estrutura estará sujeita, pois uma análise bem elaborada é fundamental para um bom dimensionamento e detalhamento das armaduras.

Depois de realizar a análise estrutural, é feito o dimensionamento da estrutura onde são calculadas as dimensões dos respectivos elementos bem como a área de aço necessária para garantir a segurança, economia e durabilidade (ARAUJO, 2014).

#### <span id="page-12-1"></span>**1.1 Viga de Transição, conceito e funcionabilidade**

Com o crescimento do número de automóveis por família nos últimos anos consequentemente aumentou consideravelmente a demanda por vagas de estacionamento em edifícios residenciais.

Na necessidade de disponibilizar mais vagas de garagem no térreo ou subsolo dos prédios, a posição dos pilares no estacionamento certamente ficaria fora do eixo dos pilares oriundos dos pavimentos superiores, desta forma a solução estrutural é a viga de transição que recebe a carga do pilar superior transferindo para o apoio mais próximo. Conforme explica Clímaco (2008, p.73):

> Quando nenhuma das soluções encontradas para a posição dos pilares nos pavimentos superiores satisfazem ao andar térreo (pilotis, lojas, etc.), sendo necessário mudar sua posição, o vigamento do teto do andar térreo deverá fornecer apoio conveniente aos pilares superiores, funcionando como estrutura de transição.

A viga de transição tem a função de receber um ou mais pilares e redistribuir a suas cargas para outros pilares. É uma viga muito utilizada em edifícios que tem garagens no subsolo e no térreo onde existe a necessidade de pilares com eixos que diferem dos outros pavimentos. Além de ser vigas muito carregadas em aço, são muito altas e podem interferir no projeto arquitetônico em relação ao pé direito do pavimento, precisam ser evitadas na medida do possível (LONGO, 2019).

É muito importante o alinhamento entre projeto arquitetônico e estrutural serem costurados antes de sua execução, pois a necessidade de compatibilizar elementos estruturais como vigas e pilares, resulta em redução de erros e custos evitando interferências e possíveis conflitos entre os projetistas.

As vigas de transição recebem um ou mais pilares e redistribui seu carregamento para apoios mais próximos. Segundo Ching (2015, p.156):

> Qualquer desvio no percurso de uma carga vertical exige que a carga seja redirecionada horizontalmente, por uma viga ou treliça de transição, até apoios verticais alternativos – o que resulta em carregamentos e alturas maiores dos componentes horizontais.

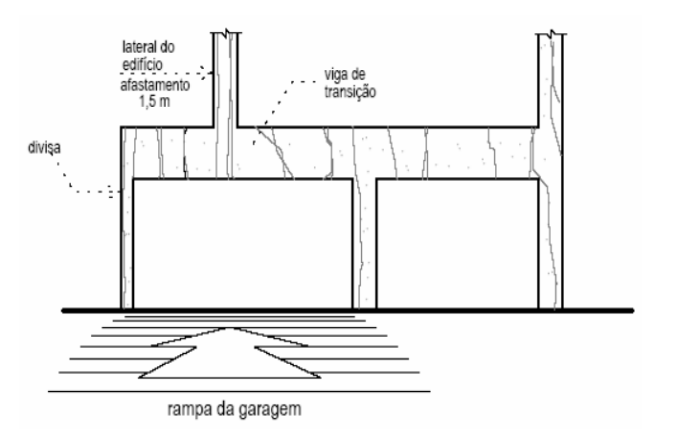

#### <span id="page-13-0"></span>**FIGURA 1: Viga De Transição**

Fonte: alva (2007)

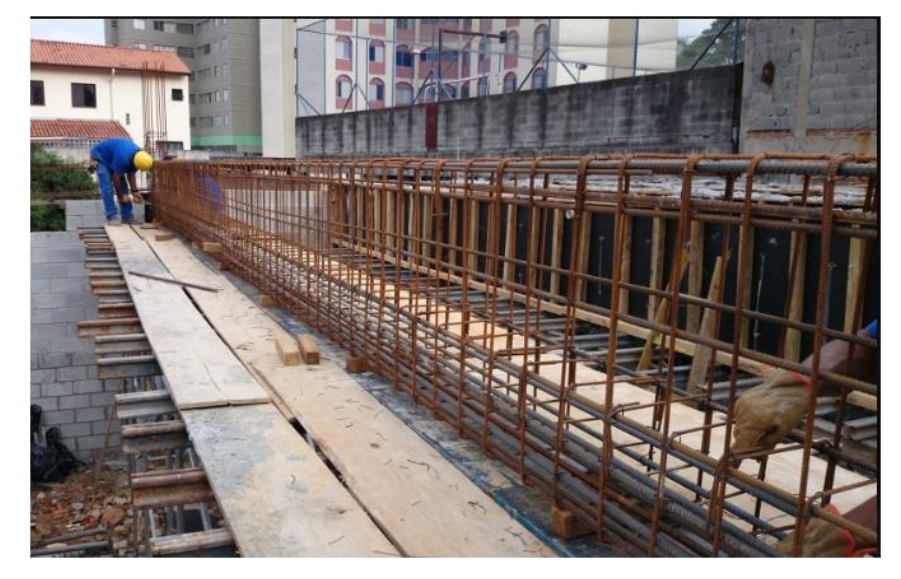

## <span id="page-14-0"></span>**FIGURA 2: Montagem de uma viga de transição**

Fonte: [https://fotos.habitissimo.com.br/foto/montagem-da-viga-de-transicao-obra-1-300-m-zona-sul](https://fotos.habitissimo.com.br/foto/montagem-da-viga-de-transicao-obra-1-300-m-zona-sul-sp_1486670)[sp\\_1486670](https://fotos.habitissimo.com.br/foto/montagem-da-viga-de-transicao-obra-1-300-m-zona-sul-sp_1486670)

## <span id="page-14-1"></span>**FIGURA 3: Armações de vigas de transição.**

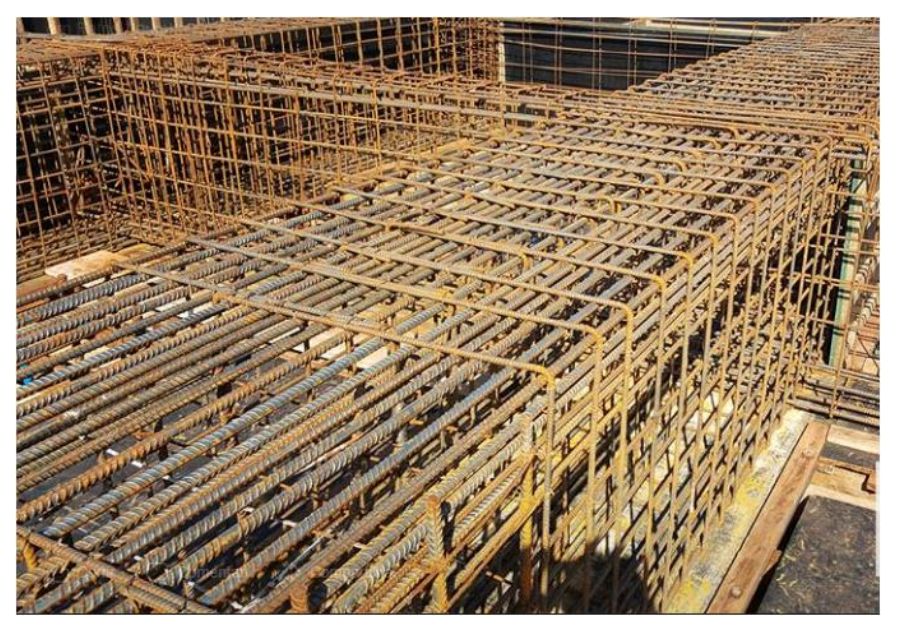

Fonte:<https://www.facebook.com/jhrengenharia/posts/1262499763785107>

#### <span id="page-15-0"></span>**1.2 Objetivos**

O trabalho tem como objetivo desenvolver análises com modelos estruturais utilizando o software CAD/TQS v-21 que é uma ferramenta computacional capaz de simular de forma simplificada alguns efeitos construtivos no qual irá processar quatro modelos de cálculos a fim de que se possa produzir um estudo comparativo dos resultados obtidos pela simulação.

O estudo será realizado em um edifício que será composto por pavimento fundação, pavimento térreo, nove pavimentos tipos e pavimento cobertura, totalizando doze pisos com a finalidade de simular carregamentos em dois tipos de viga de transição.

Primeiramente será analisado as ações com as cargas concentradas no centro do vão da viga focalizando os esforços de momento fletor, também será feita a análise com o carregamento mais próximo de um dos apoios evidenciando os esforços de cisalhamento.

A metodologia utilizada na proposta deste trabalho baseou-se em pesquisas bibliográficas realizadas em artigos, monografias, normas, livros e dissertações, referentes ao tema em questão para elaboração do projeto.

## <span id="page-15-1"></span>**2 REFERENCIAL BIBLIOGRÁFICO**

#### <span id="page-15-2"></span>**2.1 Concreto simples**

É um composto formado por cimento, água, agregado miúdo e agregado graúdo, que após de endurecer, tem boa resistência à compressão e baixa resistência à tração (BASTOS, 2019)

#### <span id="page-15-3"></span>**2.1.1 Componentes do Concreto**

a. Cimento: Pó fino que apresenta propriedades aglomerantes e ligantes que ao entrar em contato com a água fica endurecido, é feito basicamente com argila, calcário e quantidades menores de óxido de ferro e alumínio. (BASTOS, 2019).

- b. Agregados: São materiais granulares com dimensões variadas, podem ser classificados de acordo com o tamanho dos fragmentos, o agregado miúdo (areia natural) tem grãos entre 0.075 mm à 4,75 mm e o agregado graúdo (brita) com grãos entre 4,75 mm à 152 mm (BASTOS, 2019).
- c. Aditivos: São produtos químicos que quando adicionados ao concreto podem alterar suas propriedades físico-químico, adiantando ou retardando seu tempo de pega ou de cura (BASTOS, 2019).
- d. Água: Utilizada para interferir nas reações químicas do concreto, hidrata o cimento contribuindo para sua resistência, plasticidade, durabilidade e trabalhabilidade nas peças de concreto. (BASTOS, 2019).

#### <span id="page-16-0"></span>**FIGURA 4: Composição do concreto**

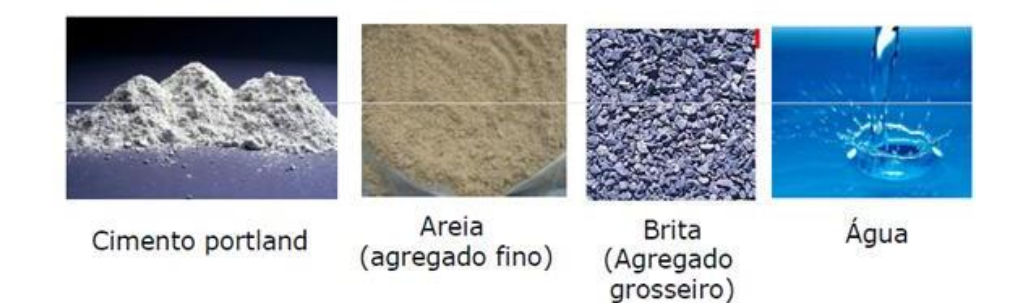

Fonte:<http://concretocomposito.blogspot.com/2012/06/o-concreto.html>

## <span id="page-16-1"></span>**2.2 Concreto Armado**

O concreto tem pouca resistência à tração, cerca de 10% de sua resistência à compressão, sendo assim é necessário associar ele com um material que absorva melhor as tensões de tração, no caso o aço possui essas propriedades pois, ambos trabalham solidariamente aos esforços solicitantes assegurados pela aderência. O concreto armado "É o material estrutural constituído pela associação do concreto simples com uma armadura passiva, ambos resistindo solidariamente aos esforços a que a peça estiver submetida" (Clímaco, 2008, p. 36).

Conforme figura abaixo a composição do concreto armado:

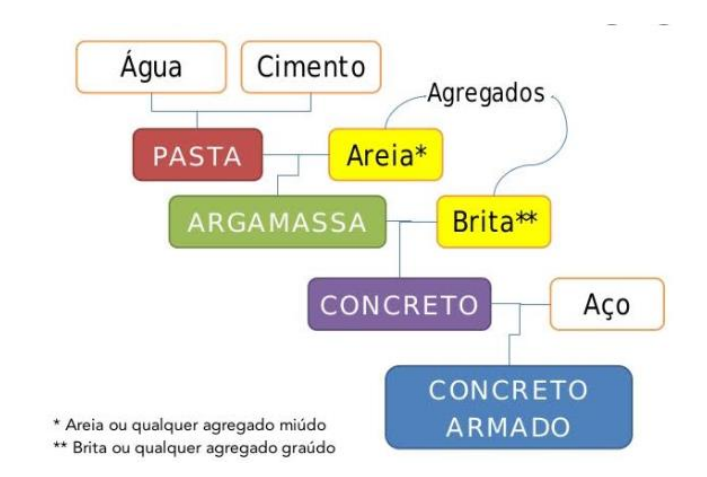

## <span id="page-17-0"></span>**FIGURA 5: Composição do Concreto Armado.**

Fonte: Grubba, 2016.

## <span id="page-17-1"></span>**2.2.1 Algumas Vantagens**

- a. Boa resistência nas solicitações.
- b. Boa trabalhabilidade facilitando sua aplicação.
- c. Resistente ao fogo em relação ao aço e madeira.
- d. Apropriado para estruturas monolíticas (sem juntas), com características hiperestáticas apresentam grande capacidade em resistência e segurança.
- e. As técnicas de execução são relativamente dominadas pelos profissionais do ramo.
- f. Material com relativa durabilidade seguindo as normas de execução (CARVALHO e FILHO, 2016).

## <span id="page-18-0"></span>**2.2.2 Algumas Desvantagens**

- a. Peso próprio muito alto em comparação com o aço e madeira, sua massa específica gira em torno de 2,5 t/m<sup>3</sup>, a estrutura tende a ficar com maiores dimensões e consequentemente mais caras, com seu peso próprio elevado, fica limitado a utilização para vãos maiores.
- b. Difícil execução em reformas.
- c. Utilização de formas e cimbramento (escoras) até atingir a resistência adequada, exceto em peças pré-moldadas. (CARVALHO e FILHO, 2016).

#### <span id="page-18-1"></span>**2.3 Elementos estruturais**

Segundo a Bercam Engenharia & Consultoria (2017), os elementos estruturais são peças sólidas deformáveis que tem o potencial para receber e transmitir as cargas na estrutura, possuem uma ou mais dimensões e podem ser classificadas como:

- a. Elementos Lineares (Unidimensionais): Vigas e Pilares.
- b. Elementos Planos (Bidimensionais): Lajes e Paredes.
- c. Elementos Espaciais (Tridimensionais): Blocos e Sapatas de fundação.

## <span id="page-18-2"></span>**2.3.1 Fundação**

Elementos de fundação que tem como função transmitir os esforços provenientes dos pilares para o solo. São os blocos, sapatas, estacas e outros. (PINHEIRO; MUZARDO; SANTOS, 2007). Segue abaixo :

### <span id="page-19-0"></span>**FIGURA 6: Exemplos de fundações**

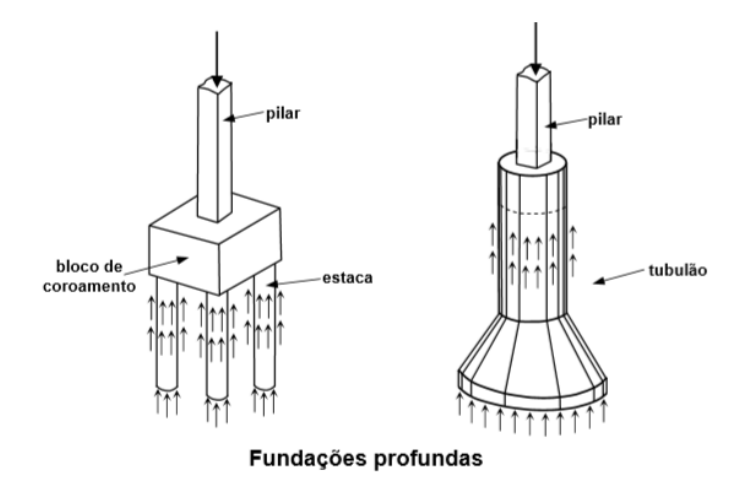

Fonte: Alva, 2007

## <span id="page-19-2"></span>**2.3.2 Lajes de Concreto Armado**

Elemento Estrutural bidimensional que além de servir de piso e cobertura, recebe ações permanentes e de utilização que são transmitidas para vigas de apoio ou em alguns casos, diretamente aos pilares. (BASTOS, 2019). Segue abaixo:

<span id="page-19-1"></span>**FIGURA 7: Laje maciça de concreto armado.**

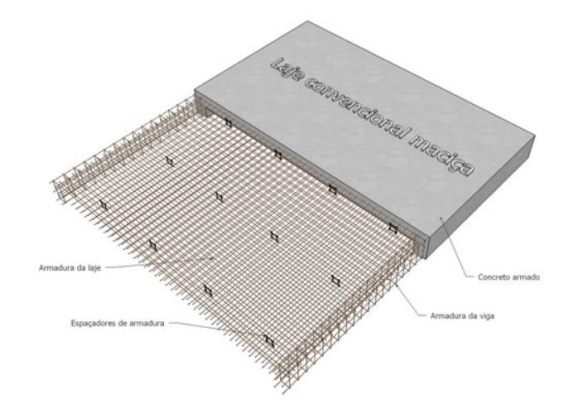

Fonte:<https://cddcarqfeevale.wordpress.com/2012/04/03/lajes-macicas-de-concreto-armado/>

### <span id="page-20-1"></span>**2.3.3 Pilares de Concreto Armado**

São elementos estruturais verticais que recebem as ações normalmente das vigas ou das lajes, transmitindo o carregamento para a fundação da edificação (PINHEIRO; MUZARDO; SANTOS, 2007). Abaixo figura de um pilar:

<span id="page-20-0"></span>**FIGURA 8: Pilar de concreto armado.**

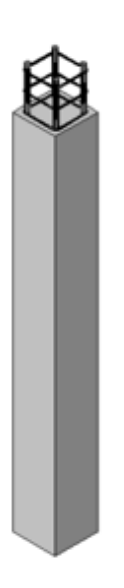

Fonte: Pinheiro, Muzardo e Santos, 2007.

## <span id="page-20-2"></span>**2.3.4 Vigas de Concreto Armado**

São elementos horizontais sujeito à flexão que tem a função de vencer vãos, receber o carregamento de paredes, lajes ou de outras vigas e transmitir para os pilares (PINHEIRO; MUZARDO; SANTOS, 2007).

Segue abaixo imagem de uma viga de concreto armado e suas respectivas armaduras e seção transversal:

<span id="page-21-0"></span>**FIGURA 9: Viga em concreto armado.**

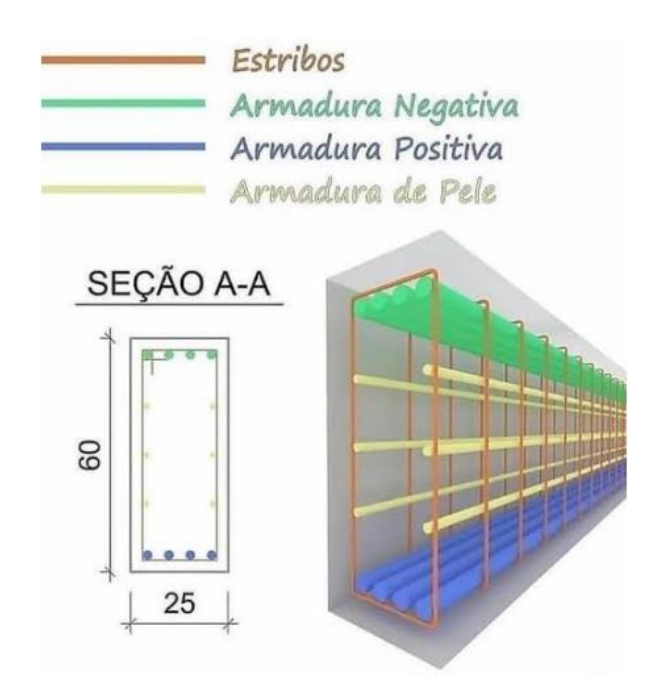

Fonte: https://br.pinterest.com/estrutrura/

O momento fletor e força cortante são os esforços que atuam de forma predominante nas vigas. Para o dimensionamento de vigas, primeiramente são necessários identificar alguns dados importantes como a classe do concreto, do aço e o cobrimento, cargas de lajes e paredes, as reações de apoio, dimensões das seções transversais estimadas no pré-dimensionamento, vãos e as vinculações. (PINHEIRO; MUZARDO; SANTOS, 2007).

## <span id="page-21-1"></span>**2.3.4.1 Vão efetivo da viga**

De acordo com a NBR 6118 (ABNT, 2014), para calcular os vãos efetivos de vigas, segue a equação abaixo:

> $left = 10 + a1 + a2$ Onde: ℓo = representa a distância entre os apoios a partir das faces internas.  $a1$ = menor valor entre  $t1/2$  e 0,3h;  $a2$ = menor valor entre  $t2/2$  e 0,3h

Conforme figura abaixo:

#### <span id="page-22-0"></span>**FIGURA 10: Vão efetivo**

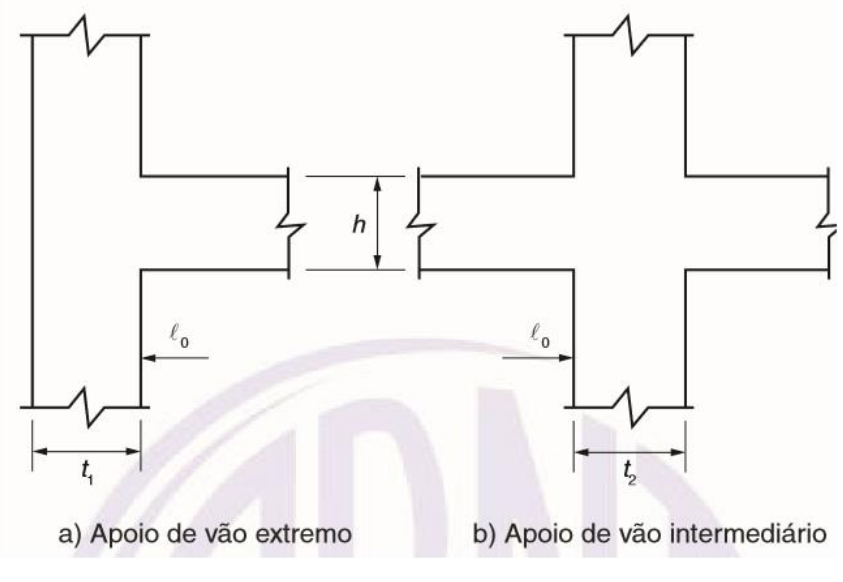

Fonte: NBR 6118, 2014, p. 90

#### <span id="page-22-1"></span>**2.3.4.2 Altura da viga**

De acordo com Bastos (2017), os principais fatores que mais influenciam na altura de uma viga de concreto armado é seu vão efetivo, o carregamento e a resistência do concreto. É importante encontrar a altura suficiente para propiciar resistência mecânica e baixa deformabilidade, reduzindo as flechas. Segue abaixo as equações para estimar a grosso modo, a altura de uma viga de concreto:

$$
h_1 = \frac{\ell_{\text{ef},1}}{12} \quad (Eq. 1)
$$

$$
h_2 = \frac{\ell_{\text{ef},2}}{12} \quad (Eq.2)
$$

#### <span id="page-23-0"></span>**FIGURA 11: Valores práticos para estimativa da altura das vigas**

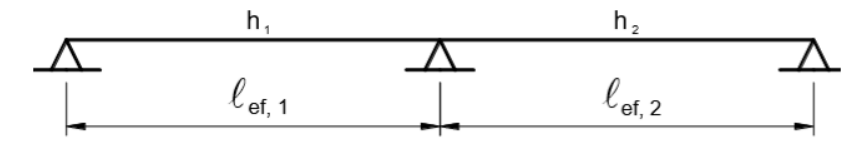

Fonte: Bastos, 2017

Para estimar a altura de vigas para edifícios com múltiplos pavimentos, onde incidi ações horizontais do vento, os esforços solicitantes são relevantes sobre a estrutura, portanto a altura da viga deve ser definida em função dos esforços a que estarão sendo submetidos (BASTOS, 2017).

#### <span id="page-23-1"></span>**2.3.4.3 Largura da viga**

Para determinar a largura da viga é essencial que a espessura final da parede esteja em conformidade com o projeto arquitetônico, portanto é importante que a largura da viga coincida com a espessura da alvenaria sem o revestimento, geralmente as larguras mais comuns são entre 15 cm e 25 cm (BASTOS, 2017).

Nos casos onde possam haver grandes vãos com um carregamento elevado, é imprescindível adotar larguras maiores. (PINHEIRO; MUZARDO; SANTOS, 2007).

#### <span id="page-23-2"></span>**2.3.4.4 Vinculação nas vigas**

Conforme figura abaixo, os vínculos mais comuns em estruturas são:

#### <span id="page-24-0"></span>**FIGURA 12: Vínculos**

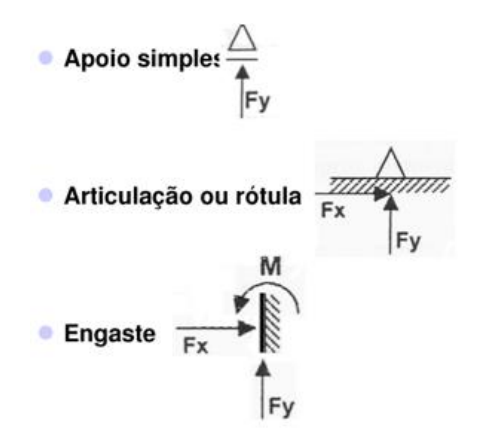

Fonte: [https://pt.slideshare.net/REGISPORTELA/estruturas-02?from\\_action=save](https://pt.slideshare.net/REGISPORTELA/estruturas-02?from_action=save)

É muito importante determinar quais as vinculações que irão atuar na estrutura de uma viga, pois os vínculos influenciam diretamente nos esforços e deslocamentos bem como na estabilidade global da edificação (LONGO, 2019).

#### <span id="page-24-1"></span> **2.3.4.4.1 Vinculação engastada**

É um tipo de vinculação que impede as rotações relativas na ligação viga-pilar no nó de apoio e faz com que ambos elementos desenvolvam a mesma rotação naquele ponto, o que ocasiona em transferência de momentos da viga para o pilar. Esta rigidez do pilar acaba contribuindo para a rigidez da viga e causa a diminuição do momento positivo e deslocamentos, porém, com o aumento da rigdez, pode aumentar consideravelmente as armaduras dimensionadas para a estrutura principalmente dos pilares que podem apresentar momentos fletores ainda maiores do que os encontrados em vinculações semirrígidas ou rotuladas (LONGO, 2019).

Segue abaixo, exemplo da "viga 1" com vinculação engastada, processado no software Eberick:

<span id="page-25-0"></span>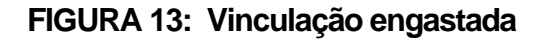

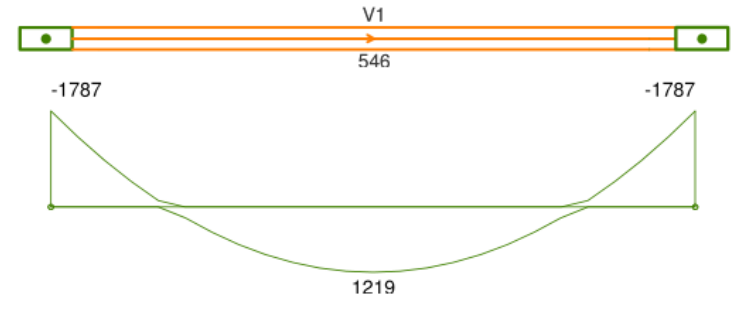

Fonte: Longo, 2019

## <span id="page-25-2"></span>**2.3.4.4.2 Vinculação Semirrígida**

No nó semirrígido ocorre uma redistribuição de esforços na ligação vigapilar considerando que uma parte do momento negativo que ocorre no nó é redistribuído para o momento positivo da viga. Comparando com o modelo engastado, constatou que ocorreu na "viga 1" uma redução do momento fletor negativo e um pequeno aumento do momento positivo da viga, que gerou no dimensionamento do pilar uma menor taxa de armadura levando em conta um mesmo esforço de compressão (LONGO, 2019).

Segue abaixo, exemplo da "viga 1" com vinculação semirrígida, considerando uma redistribuição de 50% dos esforços, processado no Eberick:

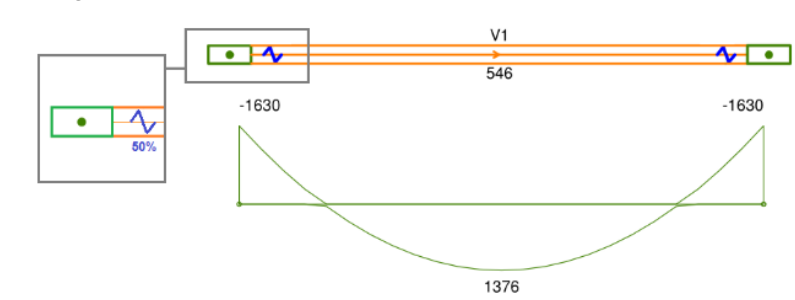

<span id="page-25-1"></span>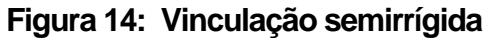

Fonte: Longo, 2019

#### <span id="page-26-1"></span>**2.3.4.4.3 Vinculação Rotulada**

É importante destacar que nas vinculações rotuladas, as ligações entre vigar-pilar são mais flexíveis em comparação com outros vínculos, desse modo, o momento fletor que a viga transmite para o pilar é praticamente nulo, trazendo ao pilar, um dimensionamento menos robusto pois os momentos que atuam nele são menores. No entanto, ao permitir a rotação da viga em seus apoios, seus deslocamentos e momentos positivos aumentam, além do que, os pórticos formados por essas vigas, perdem sua rigidez podendo impactar na estabilidade global do edifício. No detalhamento da armadura negativa a armadura é mínima, o restante da armadura superior é unicamente construtivo pelo qual permite o posicionamento dos estribos (LONGO, 2019).

Segue abaixo, exemplo da "viga 1" com vinculação rotulada, processado no software Eberick:

#### <span id="page-26-0"></span>**FIGURA 15: Vinculação rotulada**

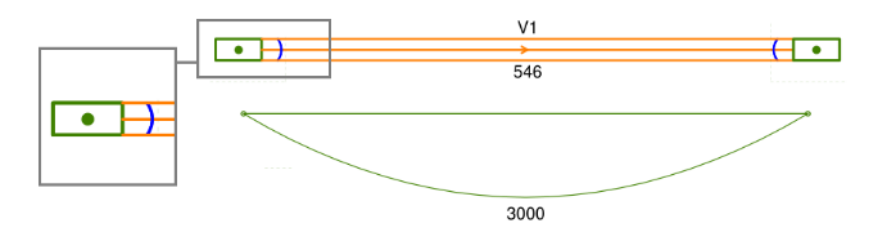

Fonte: Longo, 2019

Nos exemplos citados pode-se concluir que quando as vinculações são flexibilizadas em uma estrutura aplicando nós semirrígidos ou rótulas, ocorrem maiores deformações cabendo ao calculista responsável, fazer uma avaliação do modelo lançado e executar as vinculações conforme a rigidez desejada para cada região (LONGO, 2019).

#### <span id="page-27-0"></span>**2.5 Concepção Estrutural**

Segundo Pinheiro, Muzardo e Santos (2007), esta etapa consiste em determinar quais elementos devem compor a estrutura com a resistência prevista em projeto de maneira que seja um sistema eficiente com capacidade de absorção de todas as cargas atuantes que transmitem os esforços para a fundação atendendo as especificações estabelecidas nas normas técnicas.

É muito importante a compatibilização de um projeto estrutural com outros projetos da edificação.

De acordo com Alva (2007, p.2), "Na concepção da estrutura, uma das principais preocupações do engenheiro estrutural deverá ser a interação com os demais projetos, em especial, com o arquitetônico, o qual direcionará grande parte das decisões tomadas".

Conforme o item 6.4.2 da norma NBR 6118 (2014), as classes de agressividade ambiental são classificadas conforme tabela abaixo, está relacionada com as ações físicas e químicas que atua sobre as estruturas de concreto e não depende das ações mecânicas, variações volumétricas (efeito térmico), retração hidráulica e outras previstas no dimensionamento das estruturas.

É de extrema importância definir na concepção do projeto estrutural qual será a classe de agressividade ambiental pois além de influenciar nos valores mínimos de resistências características que devem ser seguidos, determinará qual é o mínimo do cobrimento de armadura e o valor máximo de abertura de fissura permitida (FRANCESCHI, 2019).

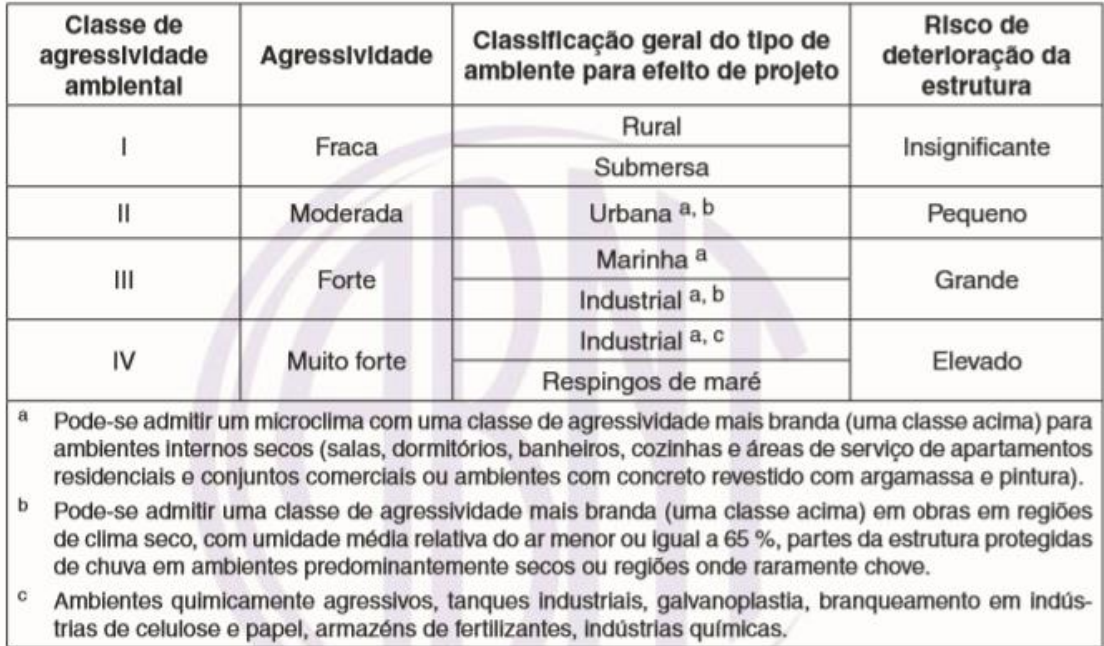

### <span id="page-28-0"></span>**TABELA 1: Classe de agressividade ambiental (CAA)**

Fonte: NBR 6118, 2014, p. 17

## <span id="page-28-1"></span>**2.5.1 Das Ações**

De acordo com Pinheiro, Muzardo e Santos (2007), serão consideradas:

#### <span id="page-28-2"></span>**2.5.1.1 Ações Verticais**

- a. Ações Permanentes: Peso próprio dos respectivos elementos estruturais, peso dos revestimentos, parede e outras ações permanentes.
- b. Ações Variáveis: Utilização, vai depender para qual finalidade a edificação foi construída, peso dos equipamentos, pessoas e outros.

#### <span id="page-28-3"></span>**2.5.1.2 Ações Horizontais**

Onde não ocorrer abalos sísmicos, incidirá apenas com a ação do vento e do empuxo em subsolos.

#### <span id="page-29-0"></span>**2.5.1.3 Combinações de Ações**

Segundo Camacho (2005), nas combinações das ações, é necessário determinar os efeitos mais desfavoráveis na estrutura bem com a verificação da segurança dos estados de limite último e de serviço e também em relação às combinações últimas e de serviço.

Segundo a NBR 6118 (2014, p.66)

Um carregamento é definido pela combinação das ações que tem probabilidades não desprezíveis de atuarem simultaneamente sobre a estrutura, durante um período preestabelecido. A combinação das ações deve ser feita de forma que possam ser determinados os efeitos mais desfavoráveis para a estrutura; a verificação da segurança em relação aos estados-limites últimos e aos estados-limites de serviço deve ser realizada em função de combinações últimas e de combinações de serviço, respectivamente.

#### <span id="page-29-1"></span>**2.6 Pilares – Estimativa de Cargas**

O princípio para fazer um pré-dimensionamento no pilar é estimar sua carga, através do método da área de influência que consiste em dividir a área total do pavimento em área de influência referentes a cada pilar determinando que cargas irão absorver. A área de influência de cada pilar pode ser obtida dividindo-se as distâncias entre seus eixos em intervalos que variam entre 0,45l e 0,55l, dependendo da posição do pilar na estrutura (PINHEIRO; MUZARDO; SANTOS, 2007).

### <span id="page-30-0"></span>**FIGURA 16: Área de Influência**

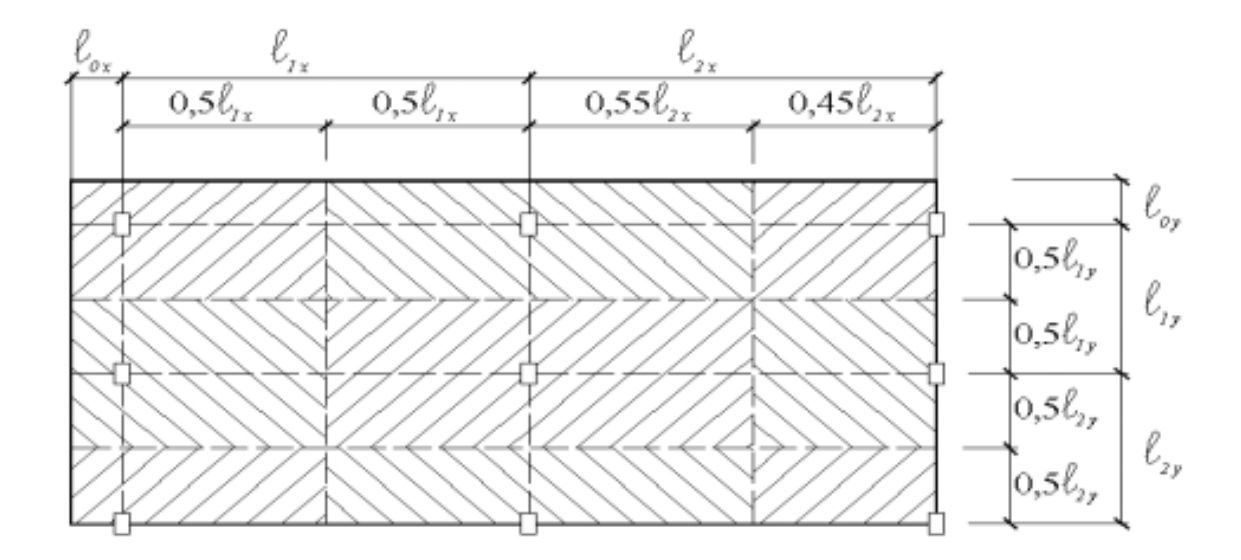

Fonte: Pinheiro, Muzardo e Santos, 2007

O carregamento no pré-dimensionamento é um valor estimado, porém para o dimensionamento final "deve ser obrigatoriamente feito com os esforços solicitantes reais, calculados em função das cargas (reações) das vigas e lajes sobre o pilar, e com a atuação das forças do vento e outras que existirem" (BASTOS, 2017, p. 74).

Segundo o item 13.2.3 da NBR 6118 (2014) a seção transversal de pilares e pilares-parede maciços, qualquer que seja a sua forma, não pode apresentar dimensão menor que 19 cm. Em casos especiais, permite-se a consideração de dimensões entre 19 cm e 14 cm, desde que se multipliquem os esforços solicitantes de cálculo a serem considerados no dimensionamento por um coeficiente adicional Ɣn, de acordo com o indicado na tabela abaixo:

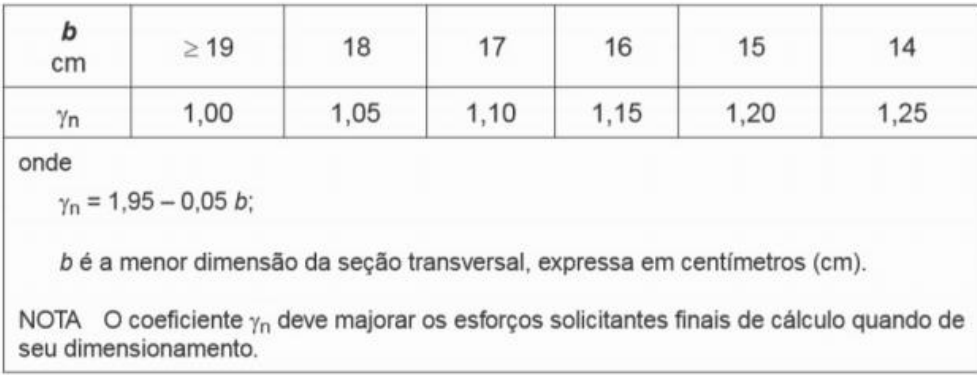

### <span id="page-31-0"></span>**TABELA 2: Coeficiente de majoração do carregamento.**

Fonte: NBR 6118, 2014, p. 73

#### <span id="page-31-1"></span>**2.7 Análise Estrutural**

A análise estrutural consiste em estabelecer as consequências que as ações provocam na estrutura, calcular os esforços solicitantes e os deslocamentos na estrutura. Segundo a NBR 6118 (2014, p.81):

> O objetivo da análise estrutural é determinar os efeitos das ações em uma estrutura, com a finalidade de efetuar verificações dos estados-limites últimos e de serviço. A análise estrutural permite estabelecer as distribuições de esforços internos, tensões, deformações e deslocamentos, em uma parte ou em toda a estrutura.

É muito importante seguir algumas premissas que a norma determina para uma análise estrutural. "A análise estrutural deve ser feita a partir de um modelo estrutural adequado ao objetivo da análise. Em um projeto pode ser necessário mais de um modelo para realizar as verificações previstas nesta Norma". NBR 6118 (2014, p.82).

Nos dias atuais, os edifícios são cada vez mais altos, o desenvolvimento é crescente no que diz respeito à estudos e análises estruturais que estejam mais próximas da realidade, levando em consideração as etapas construtivas e o carregamento (cálculo evolutivo), já na análise convencional (cálculo clássico) é considerado o carregamento total atuando ao mesmo tempo na estrutura, o que pode levar a geração de resultados pouco confiáveis (MENON; NOGUEIRA, 2015).

Um edifício em concreto armado composto por muitos pavimentos é construído gradativamente, andar por andar. As cargas verticais, como o peso próprio, são adicionadas paulatinamente e acumuladas à medida que a estrutura é construída, porém no pórtico espacial, a estrutura é analisada por inteiro, todas as cargas verticais são aplicadas simultaneamente como se todos os pavimentos fossem construídos ao mesmo tempo, instantaneamente (KIMURA, 2007).

A análise estrutural expressa o cálculo dos deslocamentos e dos esforços solicitantes através de um modelo estrutural que irá simular a estrutura real. "A análise estrutural é uma etapa muito importante, de nada adianta dimensionar as armaduras de maneira extremamente refinada se os esforços calculados não traduzirem a realidade que a estrutura estará sujeita" (KIMURA, 2007, p. 38).

## <span id="page-32-1"></span>**2.7.1 Pórtico espacial**

O pórtico espacial é um modelo tridimensional feito por barras representando todos os pilares e vigas dispostos em um edifício onde possibilita uma avaliação eficiente e completa do comportamento global da estrutura (KIMURA, 2007).

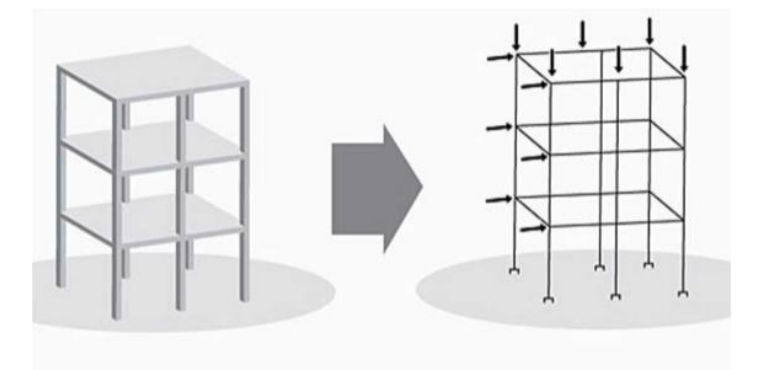

<span id="page-32-0"></span>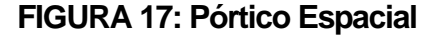

Fonte: Kimura, 2017

No pórtico espacial as lajes por serem consideradas como um elemento rígido, são tratadas como um **diafragma rígido** que possibilita um travamento horizontal mais enrijecido e equivalente no pavimento (KIMURA, 2007).

As ações verticais e horizontais no pórtico espacial são empregadas simultaneamente permitindo avaliar o comportamento da edificação em todas direções e sentidos. Em cada nó dos elementos lineares conta com seis graus de liberdade sendo três de translações e três de rotações que possibilita a obtenção dos deslocamentos e esforços sendo eles, força normal, cortantes, momentos fletor e torsor nas vigas e pilares (KIMURA, 2007). Segue abaixo esquema:

#### <span id="page-33-0"></span>**FIGURA 18: Graus de liberdade**

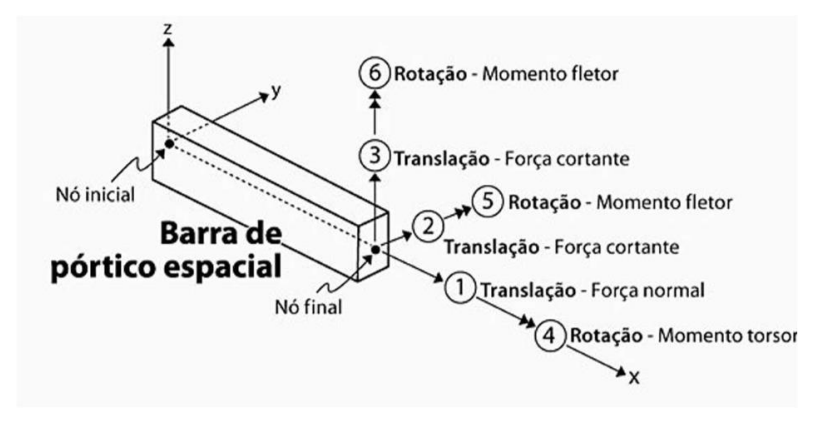

Fonte: Kimura, 2017

Para o Modelo de Análise Convencional (simplificado), onde todo o carregamento será aplicado na estrutura simultaneamente depois de acabado, o efeito deste carregamento simultâneo na viga de transição em questão, poderá resultar em uma deformação excessiva (MENON; NOGUEIRA, 2015).

A análise incremental possibilita analisar cada fase da construção, pois o engenheiro calculista julga necessário a importância das datas de aplicação de cargas na estrutura bem como no módulo de elasticidade dos elementos estruturais coletados nesta data, criando um histórico de cargas que é primordial para o desenvolvimento da análise (ALMEIDA, 2013).

#### <span id="page-34-0"></span>**2.8 Dimensionamento das vigas**

Depois de realizar a análise estrutural, será feito o dimensionamento onde serão calculadas as dimensões dos respectivos elementos bem como a área de aço necessária para garantir a segurança, economia e durabilidade (ARAUJO, 2014). Conforme a Norma, são especificados os princípios gerais de dimensionamento, verificação e detalhamento na NBR 6118 (2014, p.114):

> O objetivo dessas três etapas (dimensionamento, verificação e detalhamento), que se desenvolvem logo após a análise estrutural, é garantir segurança, em relação aos estados-limites últimos (ELU) e de serviço (ELS), das estruturas como um todo e de cada uma de suas partes.

#### <span id="page-34-1"></span>**3 METODOLOGIA**

As simulações serão processadas no software de cálculo estrutural CAD/TQS v-21, disponíveis nos laboratórios de informática do Centro Universitário Toledo. Por se tratar de um edifício com vários pavimentos, o estudo será desenvolvido por modelos distintos de análises estruturais com o objetivo de avaliar as discrepâncias entre os tipos de cálculo utilizados.

No TQS ficou disponível a partir da versão 17, uma ferramenta aprimorada no processamento de pórticos chamada "efeito incremental" bastante utilizada por escritórios de engenharia estrutural que propicia ao calculista, uma análise mais profunda e próxima da realidade da construção, porém atualmente este recurso está habilitado somente para a versão "Plena" do programa e por ser top de linha, é uma das versões mais caras para aquisição.

O laboratório de informática da Universidade não dispõe desta versão, consequentemente não será possível simular este tipo de modelo, porém será utilizado o modelo de cálculo do "pórtico espacial com a rigidez axial dos pilares e a inércia das vigas de transição majoradas" simulando um eventual carregamento incremental e também será desenvolvido o modelo "pórtico espacial com a inércia natural nos elementos".

## **3.1 TQS (Pórtico espacial com a rigidez axial dos pilares)**

Na plataforma do TQS existe um fator multiplicador para aumentar a rigidez dos pilares referente a cargas verticais, reduzindo os deslocamentos e atingindo valores de momentos negativos mais próximos dos que efetivamente atuam na estrutura. Segundo Kimura (2007, p.273):

> Este tipo de adaptação no modelo de pórtico deve ser realizado de forma criteriosa, e é válido somente para a análise do comportamento do edifício perante a atuação das ações verticais. Para o estudo do efeito das ações horizontais (ex.: vento), esta manipulação das rigidezes axiais dos pilares não deve ser considerada.

Abaixo imagem mostra que o aumento da rigidez dos pilares traz momentos negativos mais próximos da realidade:

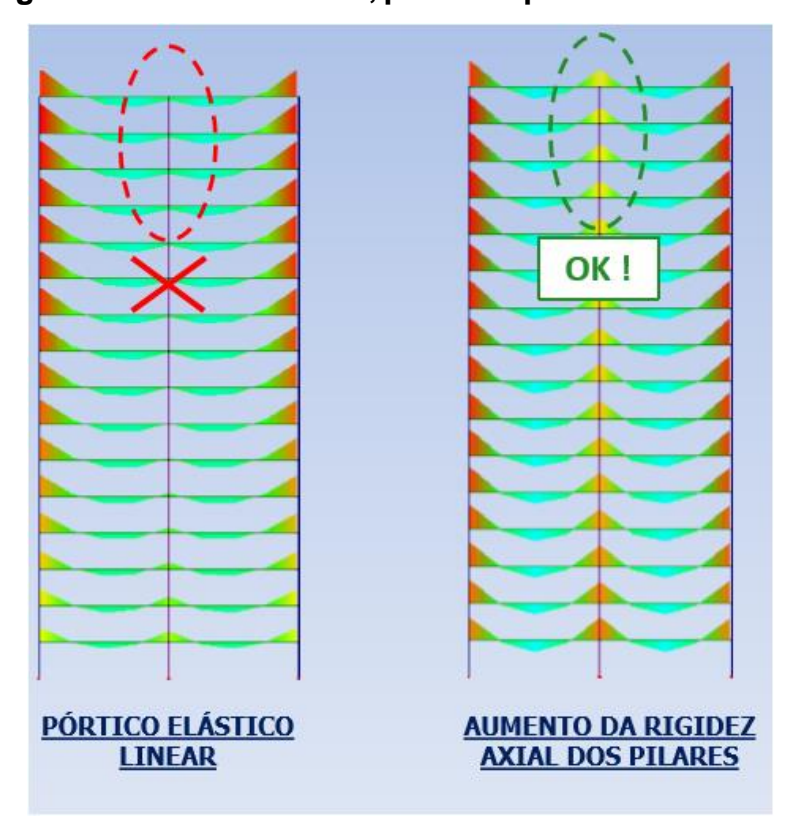

<span id="page-35-0"></span>**FIGURA 19: Diagrama de momento fletor, pórtico espacial**

Fonte: Goulart, (2012)
## **3.1.1 TQS (Inércia das vigas de transição majoradas)**

Este modelo do TQS com a inércia à flexão majorada em vigas de transição tem como objetivo fazer a simulação onde a viga de transição fique indeformável, multiplicando sua rigidez por um fator determinado pelo calculista buscando sempre a garantia do ELU. (WORDELL, 2003).

# **3.1.2 TQS (pórtico espacial com a inércia natural nos elementos)**

Quando a viga de transição utiliza a inércia natural no modelo de análise elástico linear de pórticos espaciais e é aplicado todo carregamento de uma única vez, poderia ocorrer deformação excessiva no elemento de transição porém, geralmente o pórtico aliviaria a carga da viga de transição com a redistribuição dos esforços para os apoios mais próximos entretanto, poderia trazer valores de carga abaixo dos suportados pelos elementos de transição, subdimensionando a estrutura e uma redução do momento negativo das vigas sobre o pilar de transição até a cobertura. (WORDELL, 2003).

Abaixo exemplo de viga de transição com carregamento sem majoração e com majoração da inércia.

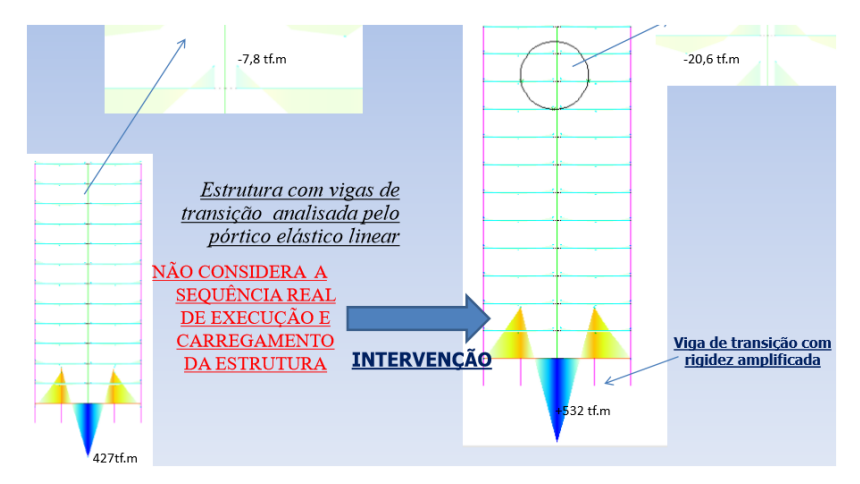

### **FIGURA 20: Análise do pórtico elástico linear estrutura com vigas de transição**

Fonte: Goulart, (2012)

# **3.2 - Lançamento da estrutura no TQS**

O edifício criado para o projeto no software é composto por fundação, pavimento térreo, nove pavimentos tipo e uma cobertura totalizando doze pisos.

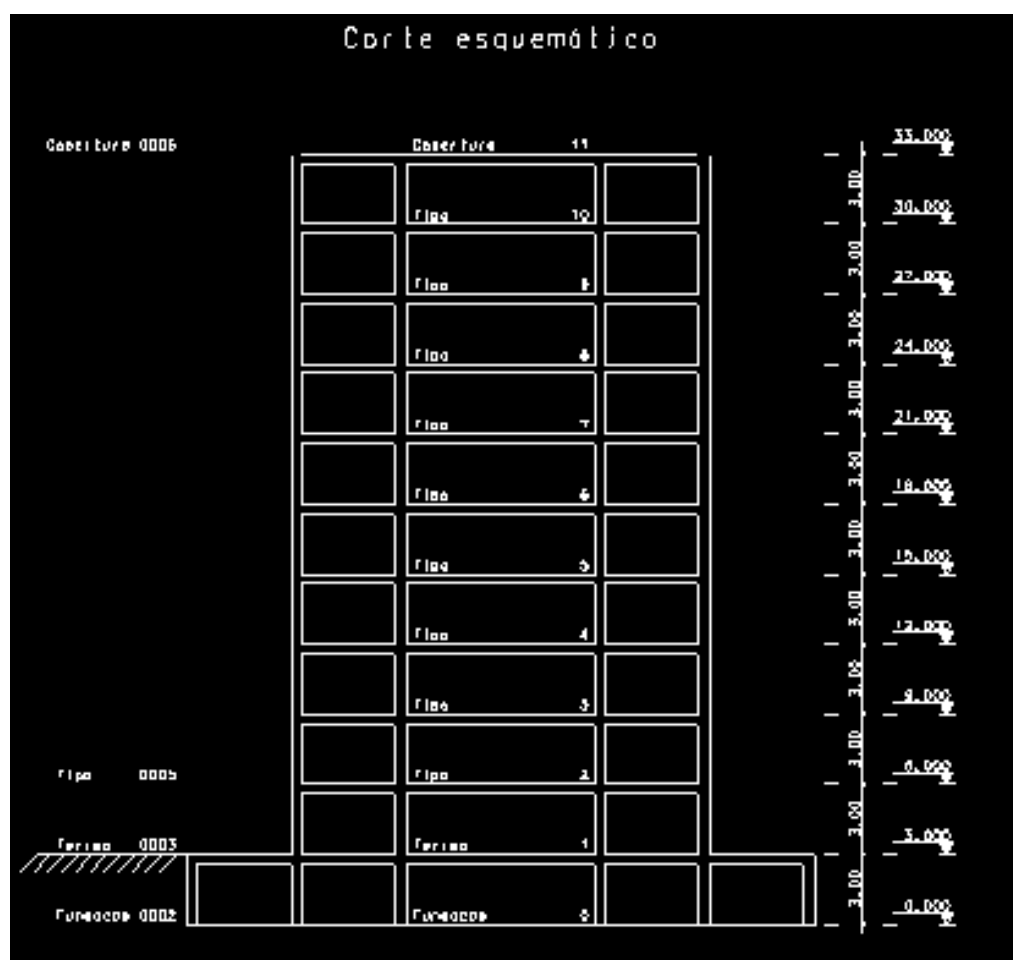

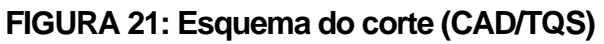

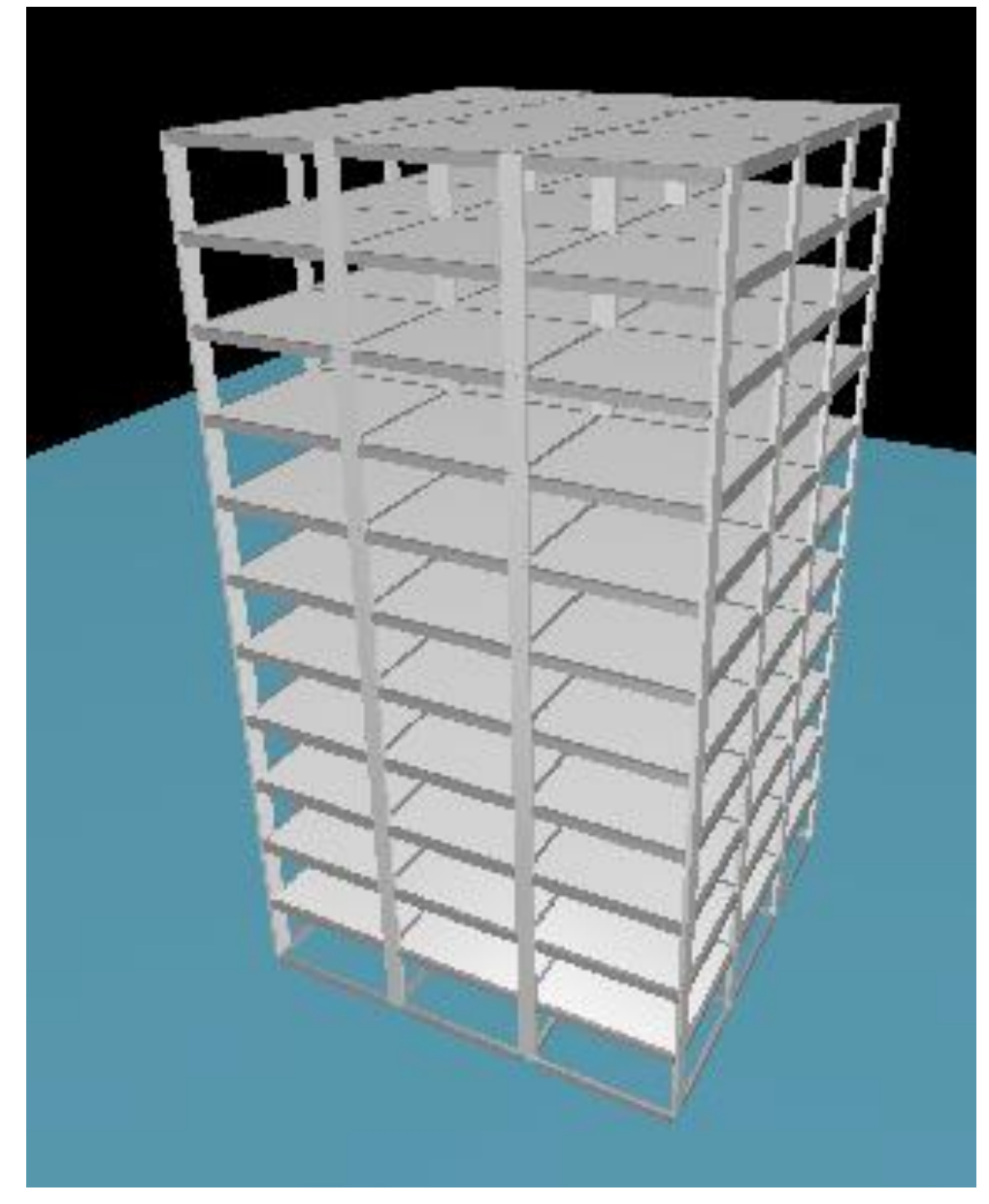

**FIGURA 22: Modelo tridimensional da edificação (CAD/TQS)**

#### **3.2.1 Classe de agressividade**

Foi considerado a Classe de agressividade II – Moderada – Urbana, conforme item 6.4 da NBR 6118 (2014), destacado na tabela abaixo:

**TABELA 3: Classe de agressividade**

|         | Classe de<br>agressividade<br>amblental                                                                                                    | Agressividade | Classificação geral do tipo de<br>ambiente para efeito de projeto                                                                                                    | Risco de<br>deterloração da<br>estrutura<br>Insignificante<br>Pequeno |  |  |  |  |  |
|---------|----------------------------------------------------------------------------------------------------|---------------|----------------------------------------------------------------------------------------------------|-----------------------------------------------------------------------|--|--|--|--|--|
|         |                                                                                                    | Fraca         | Rural                                                                                                    |                                                                       |  |  |  |  |  |
|         |                                                                                                    |               | Submersa                                                                                                    |                                                                       |  |  |  |  |  |
|         | Ш                                                                                                    | Moderada      | Urbana <sup>a, b</sup>                                                                                                    |                                                                       |  |  |  |  |  |
|         |                                                                                                    |               | Marinha <sup>a</sup>                                                                                                    |                                                                       |  |  |  |  |  |
|         | Ш                                                                                                    | Forte         | Industrial a, b                                                                                                    | Grande                                                                |  |  |  |  |  |
|         |                                                                                                    |               | Industrial a, c                                                                                                    |                                                                       |  |  |  |  |  |
|         | IV                                                                                                    | Muito forte   | Respingos de maré                                                                                                    | Elevado                                                               |  |  |  |  |  |
| a       |                                                                                                    |               | Pode-se admitir um microclima com uma classe de agressividade mais branda (uma classe acima) para<br>ambientes internos secos (salas, dormitórios, banheiros, cozinhas e áreas de serviço de apartamentos<br>residenciais e conjuntos comerciais ou ambientes com concreto revestido com argamassa e pintura). |                                                                       |  |  |  |  |  |
| b       | Pode-se admitir uma classe de agressividade mais branda (uma classe acima) em obras em regiões<br>de clima seco, com umidade média relativa do ar menor ou igual a 65 %, partes da estrutura protegidas<br>de chuva em ambientes predominantemente secos ou regiões onde raramente chove. |               |                                                                                                    |                                                                       |  |  |  |  |  |
| $\bf c$ | Ambientes quimicamente agressivos, tanques industriais, galvanoplastia, branqueamento em indús-<br>trias de celulose e papel, armazéns de fertilizantes, indústrias químicas.                                                                                                    |               |                                                                                                    |                                                                       |  |  |  |  |  |

Fonte: NBR 6118, 2014, p. 17

## **3.2.2 Classe do concreto**

A classe de concreto armado utilizado foi com fck 30 MPa para vigas, lajes e pilares.

3.2.3 Cobrimentos

Quanto aos cobrimentos, conforme visto no item 7.4.7 da NBR 6118 (2014) e com rígido controle de qualidade e de tolerância de medidas na obra foram adotados os valores de acordo com tabela abaixo:

# **TABELA 4: Cobrimentos (CAD/TQS)**

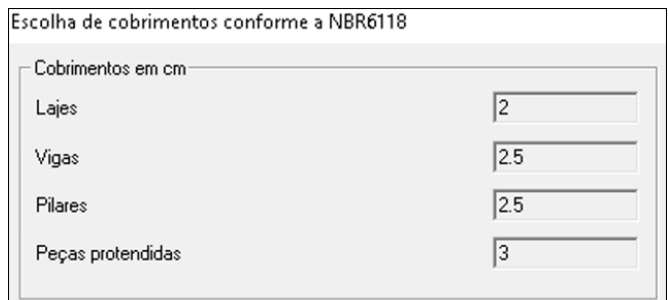

Fonte: CAD/TQS v21.

## **3.2.3 Modelo Estrutural**

Foi utilizado no sistema CAD-TQS o "Modelo IV" (Modelo de vigas e pilares, flexibilizado conforme critérios), de acordo com figura abaixo:

#### **FIGURA 23: Modelo de análise (CAD/TQS).**

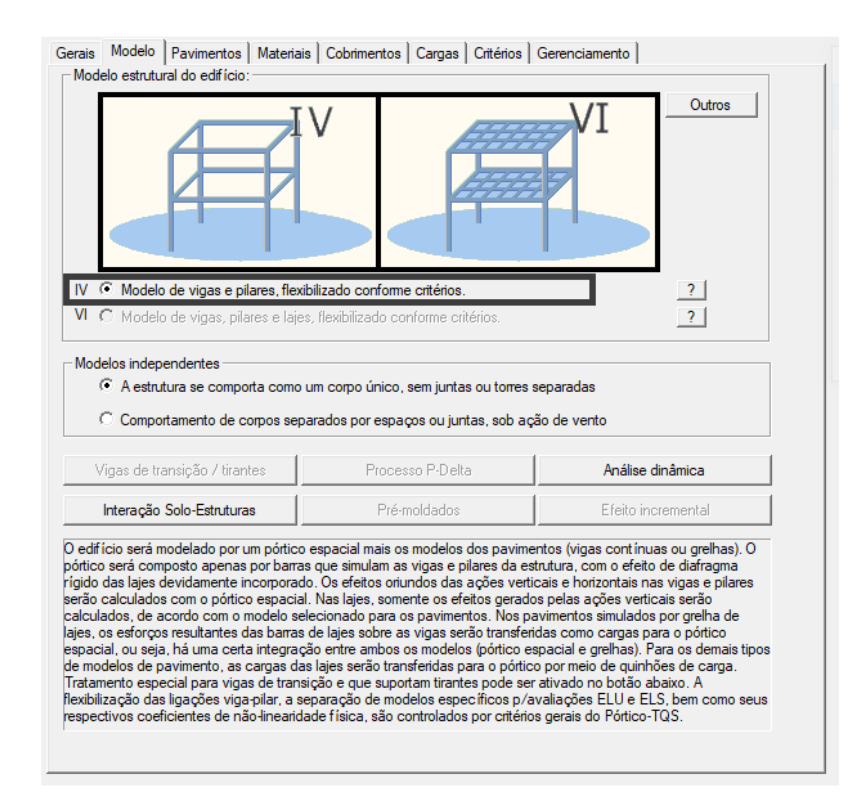

## **3.2.4 Modelo de viga de transição**

Foram analisados dois modelos distintos para viga de transição, um considerando o modelo das vigas de transição / tirantes e outro não considerando o modelo de vigas de transição / tirantes, gerando uma envoltória das combinações de cálculo conforme figura abaixo:

## **FIGURA 24: Modelos das vigas de transição (CAD/TQS)**

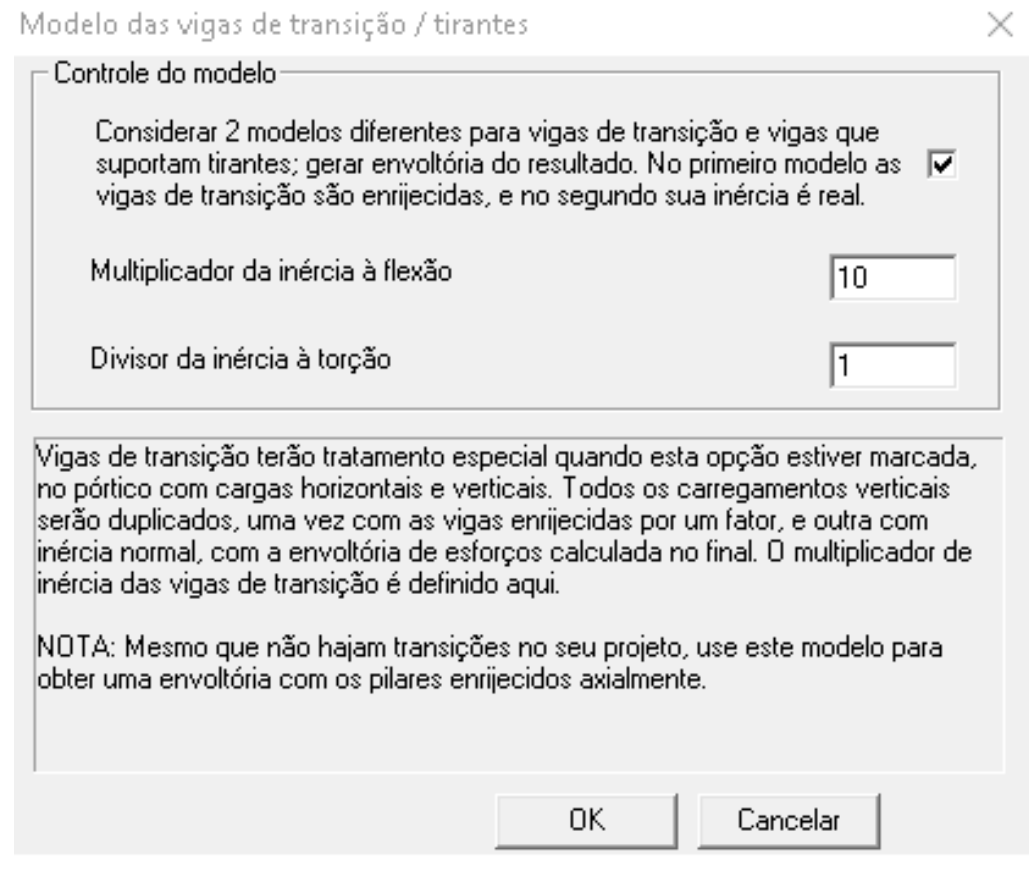

Fonte: CAD/TQS v21.

### **3.2.5 Carregamentos:**

- a. Cargas permanente nas lajes com 0,1 tf/m2.
- b. Todas as lajes serão com espessura de 12 cm.
- c. Carga variável nas lajes (sobrecarga ou acidental) com 0,3 tf/m2.
- d. Todas as vigas com uma carga de parede com 0,7 tf/m.

## **3.2.6 Ponderadores redutores de sobrecargas**

Conforme item 11.7 da NBR 6118 (2014),foram usados ponderadores e redutores de sobrecargas considerando locais que não há predominância de pessoas e equipamentos.

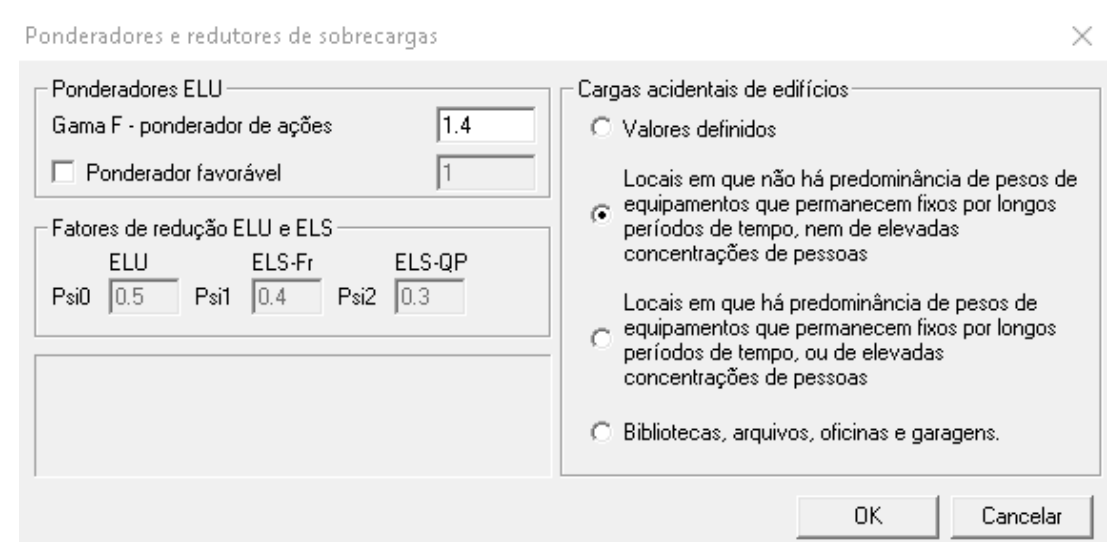

### **FIGURA 25: Ponderadores e redutores de sobrecargas (CAD/TQS)**

Fonte: CAD/TQS v21.

### **3.2.7 Carga de Vento**

De acordo com a ABNT NBR 6123 (1988), a carga de vento ocorre basicamente em detrimento das forças horizontais na edificação. Foi considerado a atuação do vento na altura a partir do térreo. A velocidade básica do vento foi determinada baseado no mapa disponível na norma em questão e também presente no programa TQS que informa através da localização do edifício o valor encontrado. Para a Região de Presidente Prudente o índice ficou em aproximadamente:

- a. V0= 40m/s.
- b. Fator do terreno S1= 1,0.
- c. Categoria de rugosidade S2= III.
- d. Classe da edificação S2= A.
- e. Fator estatístico S3= 1,0.
- f. Turbulência do vento= alta.
- g. Altura com vento = 30 metros.
- h. Largura da edificação 18,20 metros.
- i. Coeficiente de arrasto  $CA = 0.95$ .

## **FIGURA 26: Carga de vento (CAD/TQS)**

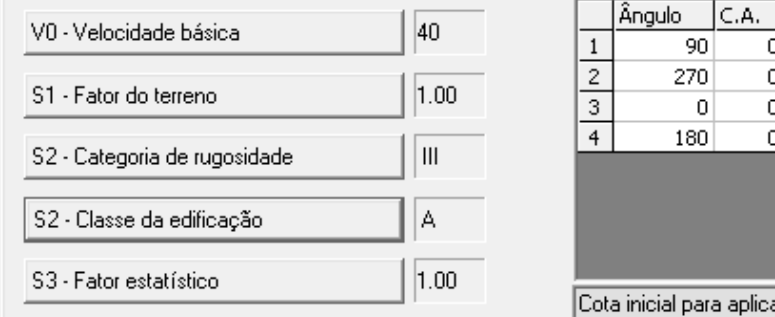

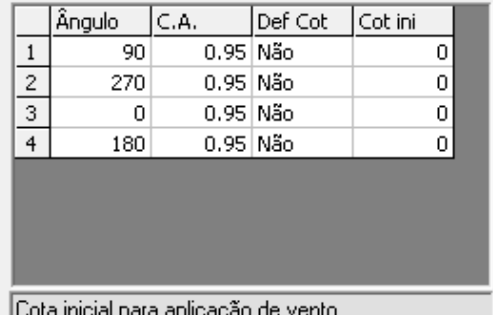

Fonte: CAD/TQS v21.

### **3.2.8 Não Linearidade Física (NLF)**

De acordo com o item 15.7.3 da NBR 6118 (2014, p. 106) "Para a análise dos esforços globais de 2ª ordem, em estruturas reticuladas com no mínimo quatro andares, pode ser considerada a não linearidade física de maneira aproximada". Segue abaixo a rigidez dos elementos lajes, vigas e pilares que serão utilizadas no projeto conforme a norma :

#### **FIGURA 27: Não linearidade física**

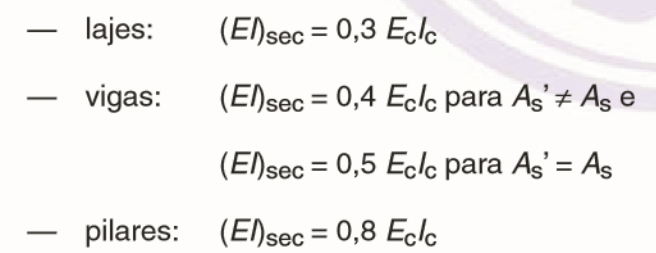

Fonte: NBR 6118, 2014, p.106.

Segue abaixo os mesmos critérios determinados pela norma no software

TQS:

## **FIGURA 28: Não linearidade física (CAD/TQS)**

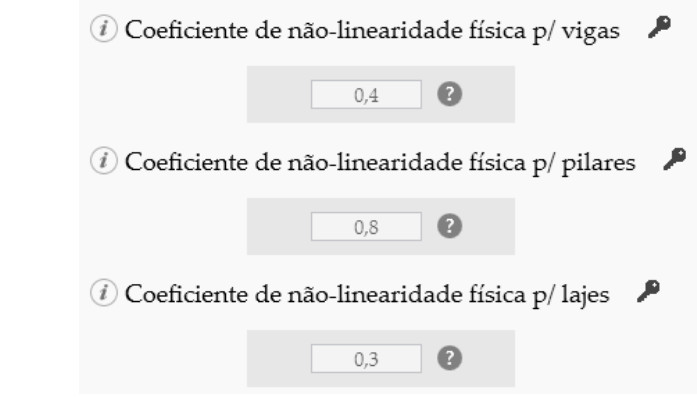

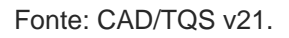

# **3.2.9 Vinculações consideradas**

Pensando na estabilidade da edificação, as ligações viga/ pilar foram engastadas e com o aumento da rigidez principalmente nas vigas de transição, contribuem para o travamento do vento, portanto modelar o prédio com rótulas ou semi rótulas pode levar a uma instabilidade do edifício. As fundações foram consideradas engastadas no solo.

# **3.2.10 - Cálculos (CAD/TQS)**

Segue relacionados abaixo, os modelos de cálculos utilizados nas simulações:

> a. Cálculo 1: Edifício processado no pórtico espacial sem a rigidez axial dos pilares majorada e sem a presença de vigas de transição, ou seja, todos os pilares chegando até a fundação.

- b. Cálculo 2: Edifício processado no pórtico espacial com a rigidez axial dos pilares majorada que leva em conta o processo construtivo do nivelamento da edificação, pavimento a pavimento, sem a presença de vigas de transição, ou seja, todos os pilares chegando até a fundação.
- c. Cálculo 3: Edifício com duas vigas de transição foi processado no pórtico espacial sem a rigidez axial dos pilares majorada e sem a majoração da inércia das vigas de transição.
- d. Cálculo 4: Edifício com duas vigas de transição foi processado no pórtico espacial com a rigidez axial dos pilares e com a majoração na inércia das vigas de transição.

# **4 PROCESSAMENTO DA ESTRUTURA PELO SOFTWARE CAD/TQS**

## **4.1 Plantas de Formas**

As plantas de formas foram geradas nos respectivos pavimentos para cada tipo de modelo de cálculo já mencionados, segue:

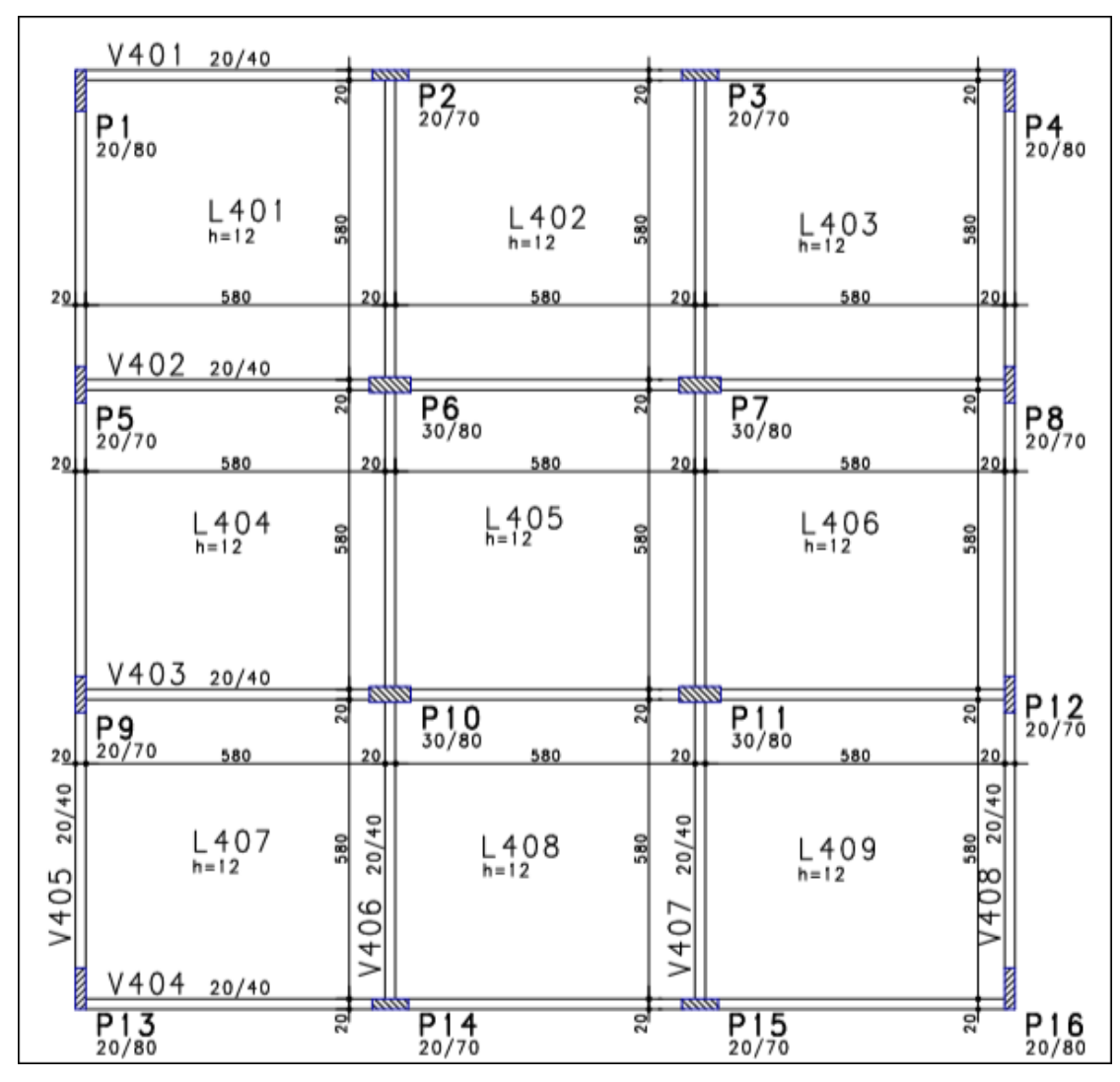

# **FIGURA 29: Planta de formas pavimento cobertura referente aos cálculos 1,2,3 e 4**

|       | V301                | 20/40            |                 |            |                                     |                  |                 |       |                        |                         |       |                        |
|-------|---------------------|------------------|-----------------|------------|-------------------------------------|------------------|-----------------|-------|------------------------|-------------------------|-------|------------------------|
|       | <b>P1</b><br>20/80  |                  | $\overline{5}$  |            | $P_2$ <sub>20</sub> / <sub>70</sub> |                  | 20              |       | $\frac{P3}{20/70}$     | 20                      |       | P4<br><sub>20/80</sub> |
|       |                     | $L 301$<br>h=12  | 580             |            |                                     | L302<br>$h = 12$ | 580             |       |                        | $L_{203}$<br>580        |       |                        |
| 20    |                     | 580              |                 | 20.        |                                     | 580              |                 | 20.   |                        | 580                     | 20    |                        |
|       | V302                | 20/40            |                 |            |                                     |                  |                 |       |                        |                         |       |                        |
|       | P5<br>20/70         |                  | 20              |            | $P6$ <sub>30/80</sub>               |                  | 20              |       | $P7$ <sub>30/80</sub>  | $\overline{20}$         |       | P8<br>20/70            |
|       |                     | $L_{h=12}^{304}$ | 580             |            |                                     | $L_{295}$        | 580             |       |                        | $L_{h=12}^{306}$<br>580 |       |                        |
| 20    |                     | 580              |                 | 20 L       |                                     | 580              |                 | 20.   |                        | 580                     | 20    |                        |
|       | V303                | 20/40            |                 |            |                                     |                  |                 |       |                        |                         |       |                        |
| 20    | <b>P9</b><br>20/70  | 580              | 20 <sub>1</sub> | <u>201</u> | $P10$ <sub>30/80</sub>              | 580              | 20              | 20    | $P11$ <sub>30/80</sub> | $\overline{20}$<br>580  | 20    | $P_{20/70}^{12}$       |
| 20/40 |                     | $L_{507}$        | 580             | 20/40      |                                     | $L_{n=12}^{308}$ | 580             | 20/40 | L309<br>$h = 12$       | 580                     | 20/40 |                        |
| V305  | V304                | 20/40            |                 | V306       |                                     |                  |                 | V307  |                        |                         | V308  |                        |
|       | $\frac{P13}{20/80}$ |                  | $\overline{20}$ |            | $P_{20/70}^{14}$                    |                  | $\overline{20}$ |       | $P_{20/70}^{15}$       | 20                      |       | $P_{20/80}^{16}$       |

**FIGURA 30: Planta de formas pavimento tipo referente aos cálculos 1,2,3 e 4.**

|      | <u>V201</u>            | 20/40            |                 |       |                               |                  |       |                                                 |      |                        |
|------|------------------------|------------------|-----------------|-------|-------------------------------|------------------|-------|-------------------------------------------------|------|------------------------|
| 201  | P1<br>20/80            | 580              |                 | 20    | $P_2$ <sub>20/70</sub><br>580 | 20               | 20    | $P_{20/70}$<br>20<br>580                        | 20   | P4<br><sub>20/80</sub> |
|      |                        | $L_{h=12}^{201}$ | $\frac{8}{2}$   |       | L202                          | 580              |       | $rac{80}{20}$<br>L203<br>$h = 12$               |      |                        |
|      |                        | V20220/40        |                 |       |                               |                  |       |                                                 |      |                        |
| 201  | P5<br>20/70            | 580              | 의               | 20    | P6<br>30/80<br>580            | $\overline{20}$  | 20    | $\overline{20}$<br>$P7$ <sub>30/80</sub><br>580 | 20   | P8<br>20/70            |
|      |                        | L204             | $\frac{580}{5}$ |       | L205<br>$h=12$                | 580              |       | $\frac{580}{5}$<br>L206                         |      |                        |
|      | V203                   | 20/40            | $\frac{1}{2}$   |       |                               | $\overline{201}$ |       | 20                                              |      |                        |
| 20   | P9<br><sub>20/70</sub> | 580              |                 | 20    | $P10$ <sub>30/80</sub><br>580 |                  | 20    | $P11$ <sub>30/80</sub><br>580                   | 20   | $P_{20/70}^{12}$       |
| V205 | 20/40                  | $L207$<br>h=12   | $\frac{50}{20}$ | 20/40 | $L208$<br>h=12                | $\frac{50}{20}$  | 20/40 | $\frac{580}{550}$<br>$L_{n=12}^{209}$           | V208 | $\frac{20}{40}$        |
|      | V204                   | 20/40            |                 | V206  |                               |                  | V207  |                                                 |      |                        |
|      | $P_{20/80}$            |                  | 20              |       | $P_{20/70}^{14}$              | 201              |       | 20<br>$P_{20/70}^{15}$                          |      | $P_{20/80}^{16}$       |

**FIGURA 31: Planta de formas pavimento térreo I referente aos cálculos 1 e 2.**

|                 | V201                   | 60/85                  | 135<br>SO <sub>1</sub> |               | 415                                 |                   |      |                    | 20/40            |                   |       |                        |
|-----------------|------------------------|------------------------|------------------------|---------------|-------------------------------------|-------------------|------|--------------------|------------------|-------------------|-------|------------------------|
|                 |                        |                        |                        | 000000        |                                     |                   | - 18 |                    |                  |                   |       |                        |
|                 | Р1<br><sub>20/80</sub> | $P_{60/70}^{2A}$       |                        |               | $P_2$ <sub>20</sub> / <sub>70</sub> | $P_{60/70}^{2B}$  |      |                    | P3<br>20/70      |                   |       | P4<br><sub>20/80</sub> |
| 20              |                        | 570                    |                        |               |                                     | 570               |      | 20                 |                  | 580               | 20    |                        |
|                 |                        |                        |                        |               |                                     |                   |      |                    |                  |                   |       |                        |
|                 |                        | L201                   | 40/40<br>$rac{9}{2}$   |               | L202                                |                   | 540  |                    | $L203$<br>h=12   | $\frac{580}{550}$ |       |                        |
|                 |                        |                        |                        |               |                                     |                   |      |                    |                  |                   |       |                        |
|                 |                        |                        |                        |               |                                     |                   |      |                    |                  |                   |       |                        |
|                 |                        |                        |                        |               |                                     |                   |      |                    |                  |                   |       |                        |
|                 | V202                   | 20/40                  |                        |               |                                     |                   |      |                    |                  |                   |       |                        |
|                 | P5<br>20/70            |                        | 20                     |               | P6<br>30/80                         |                   | 20   |                    | P7<br>30/80      | 20                |       | P8<br>20/70            |
|                 |                        |                        |                        |               |                                     |                   |      |                    |                  |                   |       |                        |
| 20              |                        | 580                    |                        | 20            |                                     | 580               |      | 20                 |                  | 580               | 20    |                        |
|                 |                        | L204                   | 580                    | 20/40         | $L205$<br>h=12                      |                   | 580  |                    | L206             | $\frac{580}{550}$ |       |                        |
|                 |                        | $h = 12$               |                        |               |                                     |                   |      |                    |                  |                   |       |                        |
|                 |                        |                        |                        |               |                                     |                   |      |                    |                  |                   |       |                        |
|                 |                        |                        |                        |               |                                     |                   |      |                    |                  |                   |       |                        |
|                 |                        | V20320/40              |                        |               |                                     |                   |      |                    |                  |                   |       |                        |
|                 | P9<br><sub>20/70</sub> |                        | $\overline{20}$        |               | P10<br>30/80                        |                   | 201  |                    | $P_{30/80}^{11}$ | $\overline{20}$   |       |                        |
| 20/40           |                        |                        |                        |               |                                     |                   |      |                    |                  |                   | 20/40 | $P_{20/70}^{12}$       |
| 20              |                        | 570                    |                        |               |                                     | 570               |      |                    |                  | 580               |       |                        |
|                 |                        |                        | 40/40<br>560           |               | $L208$<br>h=12                      |                   | 560  | 20/40 <sup>2</sup> | L209             | $\frac{80}{20}$   |       |                        |
|                 |                        | $L207$ <sub>h=12</sub> |                        |               |                                     |                   |      |                    | $h = 12$         |                   |       |                        |
| V205            |                        |                        |                        |               |                                     |                   |      |                    |                  |                   | V208  |                        |
|                 |                        |                        | V206                   |               |                                     | $P_{40/70}^{14B}$ |      | V207               |                  |                   |       |                        |
|                 | V204                   | $P_{40/70}^{14A}$<br>m |                        |               |                                     | m                 |      |                    |                  | 20/4              |       |                        |
|                 | 40/85                  |                        | ş                      | <b>SOURCE</b> | P14                                 |                   | å    |                    | $P_{20/70}^{15}$ | 20                |       | $P_{20/80}^{16}$       |
| $P_{20/80}^{1}$ |                        |                        | 275                    |               | 20/70<br>275                        |                   |      |                    |                  |                   |       |                        |
|                 |                        |                        |                        |               |                                     |                   |      |                    |                  |                   |       |                        |

**FIGURA 32: Planta de formas pavimento térreo II referente aos cálculos 3 e 4**

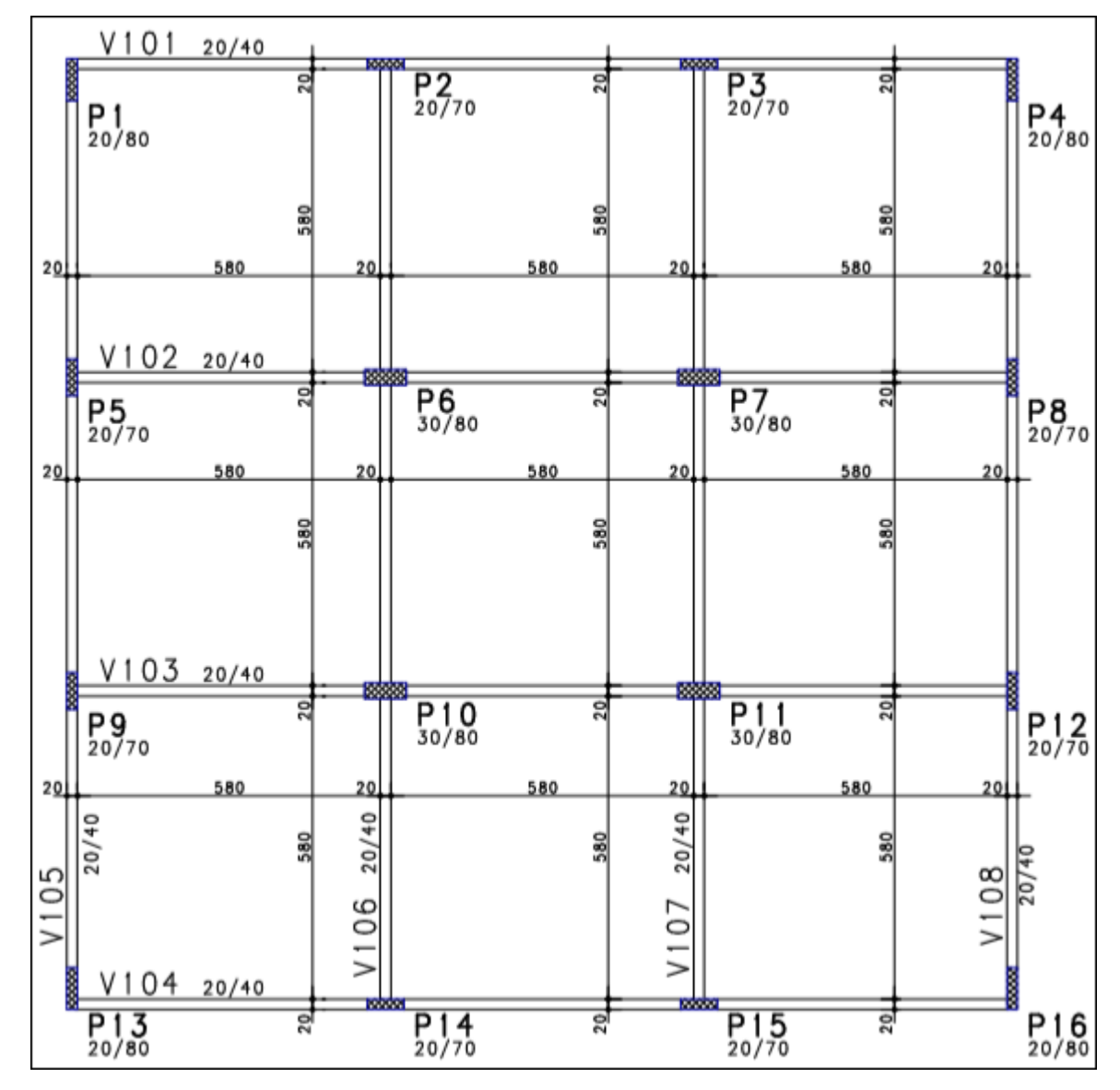

**FIGURA 33: Planta de formas pavimento fundação I referente cálculos 1 e 2**

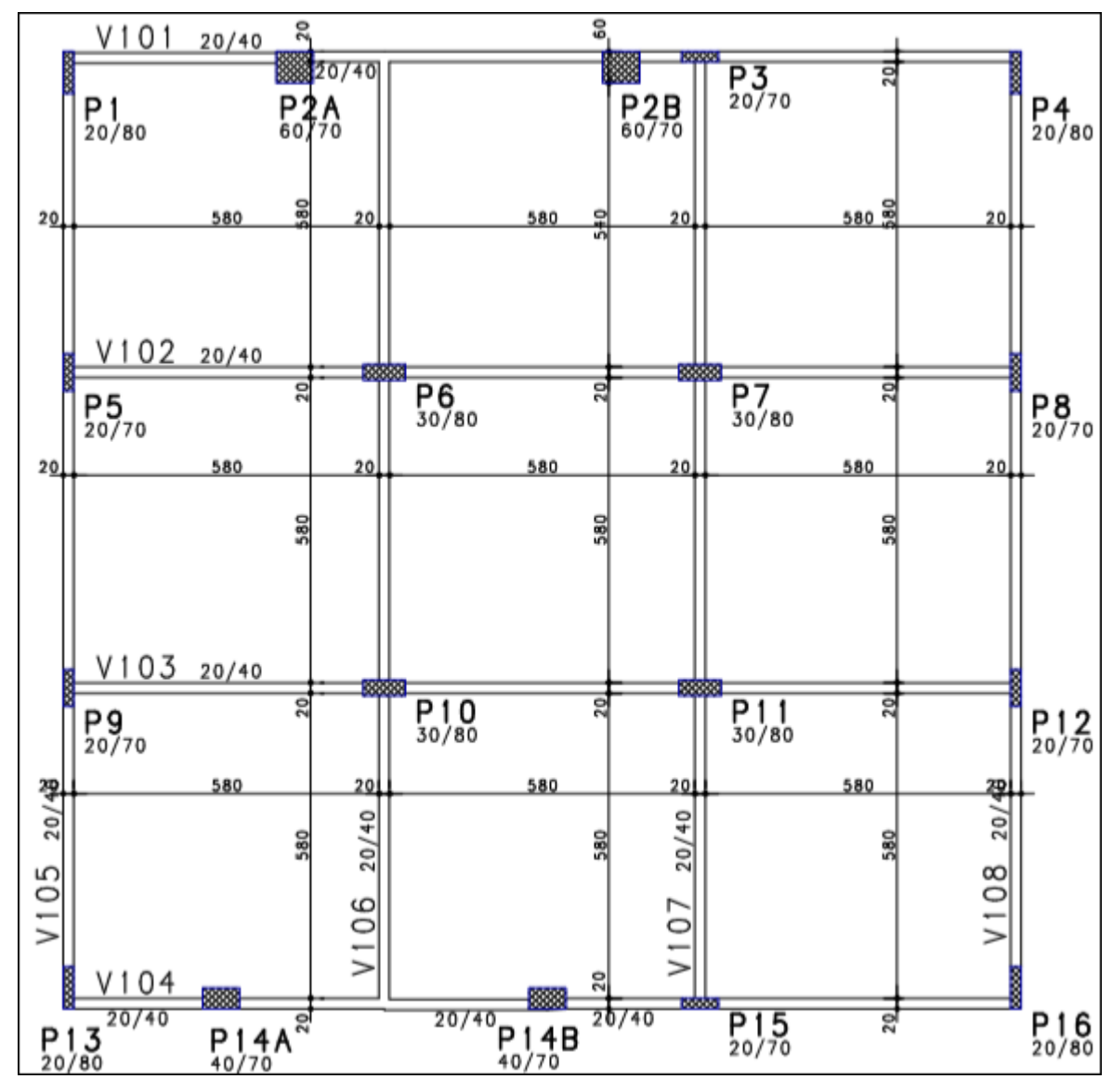

**FIGURA 34: Planta de formas pavimento fundação II referente cálculos 3 e 4**

## **4.2 Combinações processadas pelo programa CAD/TQS**

Os cálculos 1 e 3 que tem como opção "sem majoração das inércias de vigas e pilares" possuem ao todo 17 combinações de cálculo. Já os cálculos 2 e 4 que tem como opção "com majoração das inércias de vigas e pilares" possuem ao todo 33 combinações como pode ser visto abaixo:

## **4.2.1 Combinações sem majorador da flexão da viga de transição e pilares**

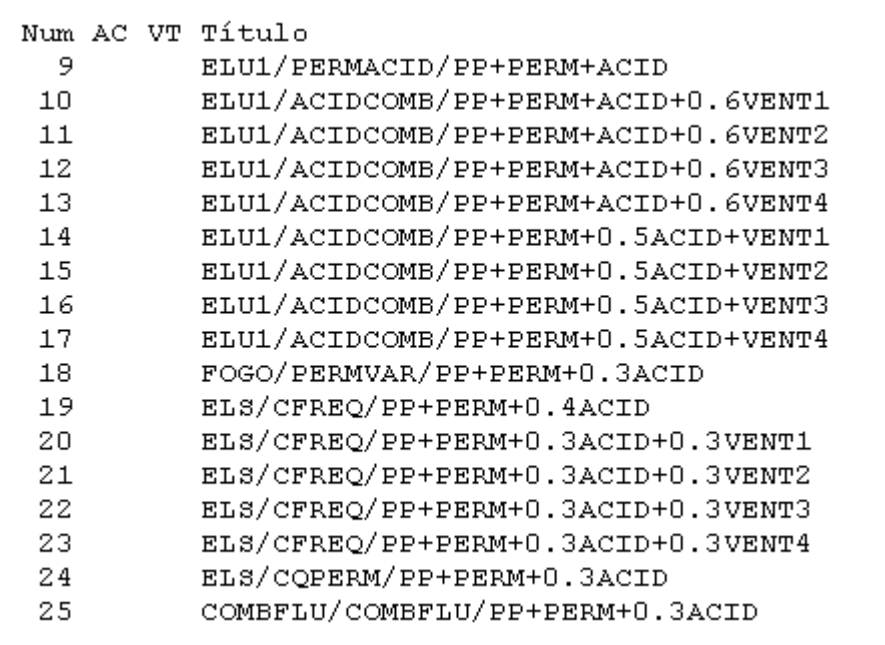

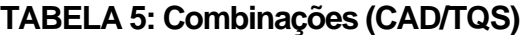

# **4.2.2 Combinações com majorador da flexão da viga de transição e pilares**

Observando que as marcadas com "X" possuem vigas de transição com inércia normal, sem majoração.

|    |  | Num AC VT Título                            |
|----|--|---------------------------------------------|
| 13 |  | ELU1/PERMACID/PP+PERM+ACID                  |
| 14 |  | ELU1/ACIDCOMB/PP+PERM+ACID+0.6VENT1         |
| 15 |  | ELU1/ACIDCOMB/PP+PERM+ACID+0.6VENT2         |
| 16 |  | ELU1/ACIDCOMB/PP+PERM+ACID+0.6VENT3         |
| 17 |  | ELU1/ACIDCOMB/PP+PERM+ACID+0.6VENT4         |
| 18 |  | ELU1/ACIDCOMB/PP+PERM+0.5ACID+VENT1         |
| 19 |  | ELU1/ACIDCOMB/PP+PERM+0.5ACID+VENT2         |
| 20 |  | ELU1/ACIDCOMB/PP+PERM+0.5ACID+VENT3         |
| 21 |  | ELU1/ACIDCOMB/PP+PERM+0.5ACID+VENT4         |
| 22 |  | FOGO/PERMVAR/PP+PERM+0.3ACID                |
| 23 |  | ELS/CFREQ/PP+PERM+0.4ACID                   |
| 24 |  | ELS/CFREQ/PP+PERM+0.3ACID+0.3VENT1          |
| 25 |  | ELS/CFREQ/PP+PERM+0.3ACID+0.3VENT2          |
| 26 |  | ELS/CFREQ/PP+PERM+0.3ACID+0.3VENT3          |
| 27 |  | ELS/CFREQ/PP+PERM+0.3ACID+0.3VENT4          |
| 28 |  | ELS/CQPERM/PP+PERM+0.3ACID                  |
| 29 |  | COMBFLU/COMBFLU/PP+PERM+0.3ACID             |
| 30 |  | X ELU1/PERMACID/PP V+PERM V+ACID V          |
| 31 |  | X ELU1/ACIDCOMB/PP V+PERM V+ACID V+0.6VENT1 |
| 32 |  | X ELU1/ACIDCOMB/PP V+PERM V+ACID V+0.6VENT2 |
| 33 |  | X ELU1/ACIDCOMB/PP V+PERM V+ACID V+0.6VENT3 |
| 34 |  | X ELU1/ACIDCOMB/PP V+PERM V+ACID V+0.6VENT4 |
| 35 |  | X ELU1/ACIDCOMB/PP V+PERM V+0.5ACID V+VENT1 |
| 36 |  | X ELU1/ACIDCOMB/PP V+PERM V+0.5ACID V+VENT2 |
| 37 |  | X ELU1/ACIDCOMB/PP V+PERM V+0.5ACID V+VENT3 |
| 38 |  | X ELU1/ACIDCOMB/PP V+PERM V+0.5ACID V+VENT4 |
| 39 |  | X FOGO/PERMVAR/PP V+PERM V+0.3ACID V        |
| 40 |  | X ELS/CFREQ/PP V+PERM V+0.4ACID V           |
| 41 |  | X ELS/CFREQ/PP V+PERM V+0.3ACID V+0.3VENT1  |
| 42 |  | X ELS/CFREQ/PP V+PERM V+0.3ACID V+0.3VENT2  |
| 43 |  | X ELS/CFREQ/PP V+PERM V+0.3ACID V+0.3VENT3  |
| 44 |  | X ELS/CFREQ/PP_V+PERM V+0.3ACID V+0.3VENT4  |
| 45 |  | X ELS/CQPERM/PP V+PERM V+0.3ACID V          |
| 46 |  | X COMBFLU/COMBFLU/PP V+PERM V+0.3ACID V     |

**TABELA 6: Combinações (CAD/TQS)**

### **4.3 Consumo (concreto, formas e aço)**

Segue abaixo informações referente ao consumo de concreto, fôrmas e aço processados nos modelos de Cálculo 1 e 2:

## **4.3.1 - Cálculo 1 "sem viga de transição e sem majorador"**

### **TABELA 7: Consumo de concreto e fôrmas**

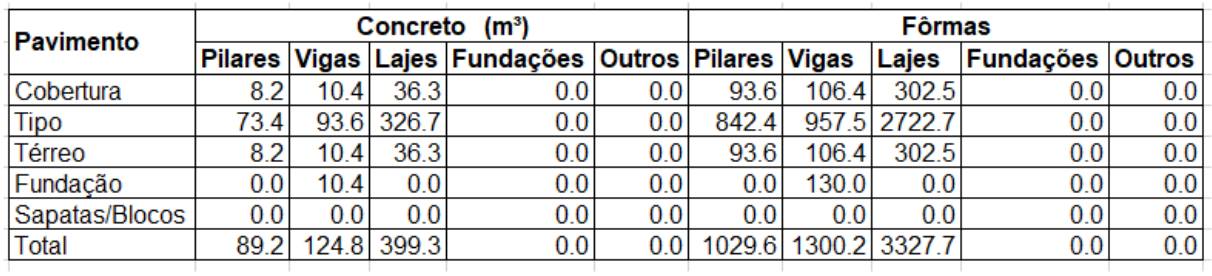

Fonte: Tabela produzida pelo autor com base em resultados coletados pelo CAD/TQS.

### **TABELA 8: Consumo de aço**

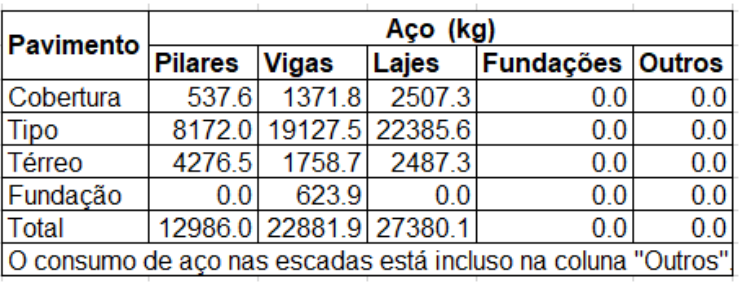

Fonte: Tabela produzida pelo autor com base em resultados coletados pelo CAD/TQS.

#### **TABELA 9: Resumo do consumo e taxas**

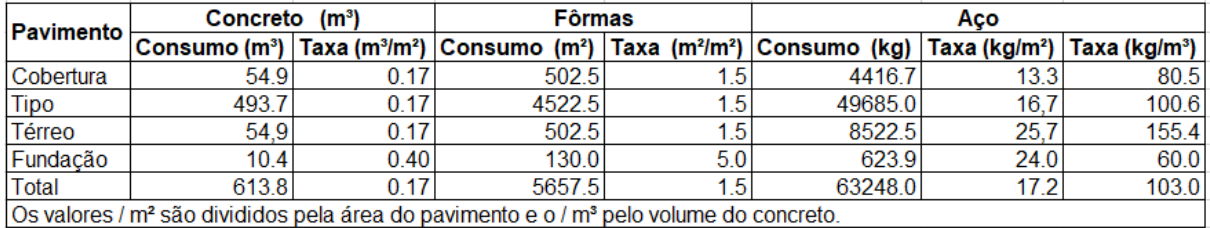

Fonte: Tabela produzida pelo autor com base em resultados coletados pelo CAD/TQS.

# **4.3.2 - Cálculo 2 "sem viga de transição e com majorador"**

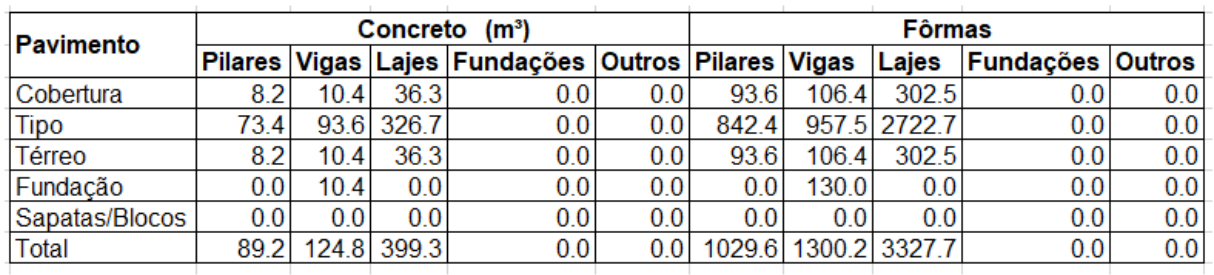

#### **TABELA 10: Consumo de concreto e fôrmas**

Fonte: Tabela produzida pelo autor com base em resultados coletados pelo CAD/TQS.

## **TABELA 11: Consumo de aço**

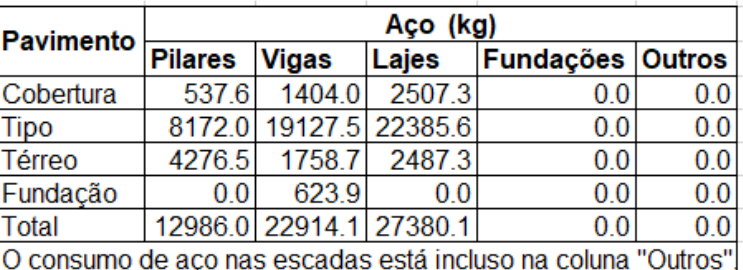

Fonte: Tabela produzida pelo autor com base em resultados coletados pelo CAD/TQS.

## **TABELA 12: Resumo do consumo e taxas**

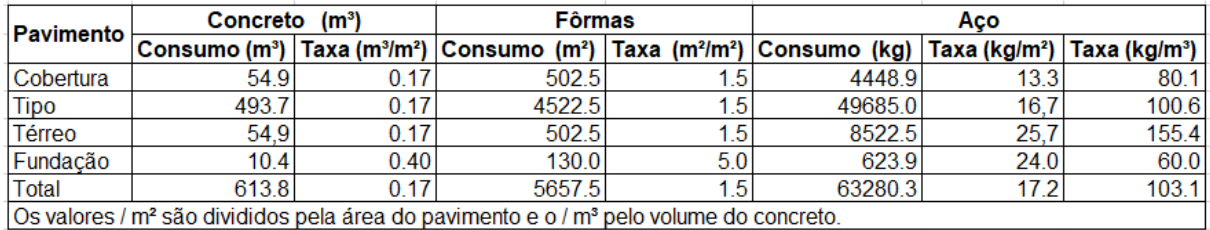

Fonte: Tabela produzida pelo autor com base em resultados coletados pelo CAD/TQS.

#### **4.3.3 Vigas analisadas**

# **4.3.3.1 Vigas 401 e 404 – Pavimento cobertura (cálculos 1, 2, 3 e 4)**

- a. A viga 401é apoiada no pilar de transição P2.
- b. A viga 404 é apoiada no pilar de transição P14.

Segue abaixo a planta de forma do pavimento cobertura destacando as duas vigas V401 e V404:

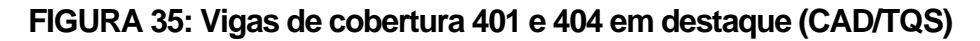

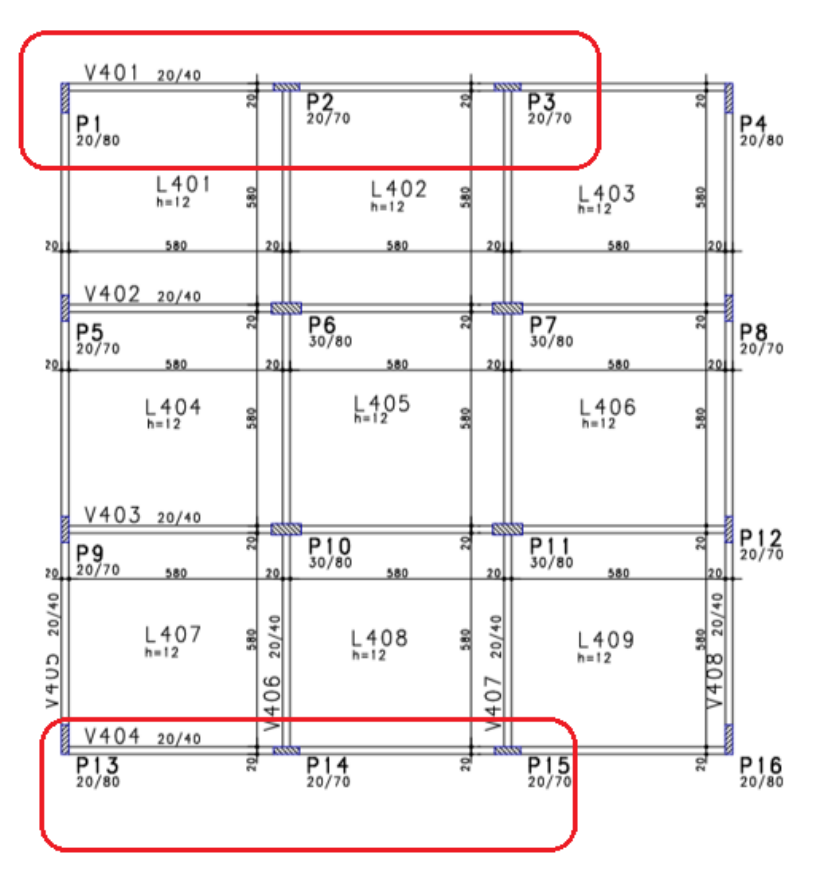

## **4.3.3.2 – Vigas de transição (cálculos 3 e 4)**

Foram considerados duas vigas de transição conforme descritas abaixo:

- a. Viga V201: Esta viga de transição serve de apoio para o pilar P2 que nasce próximo ao pilar de transição P2A podendo causar um grande efeito de esforço cortante ou cisalhamento.
- b. Viga V204: Esta viga de transição serve de apoio para o pilar P14 que nasce no meio de seu vão podendo causar um aumento do momento fletor.

Segue abaixo a planta de forma do pavimento térreo destacando as duas vigas de transição V201 e V204:

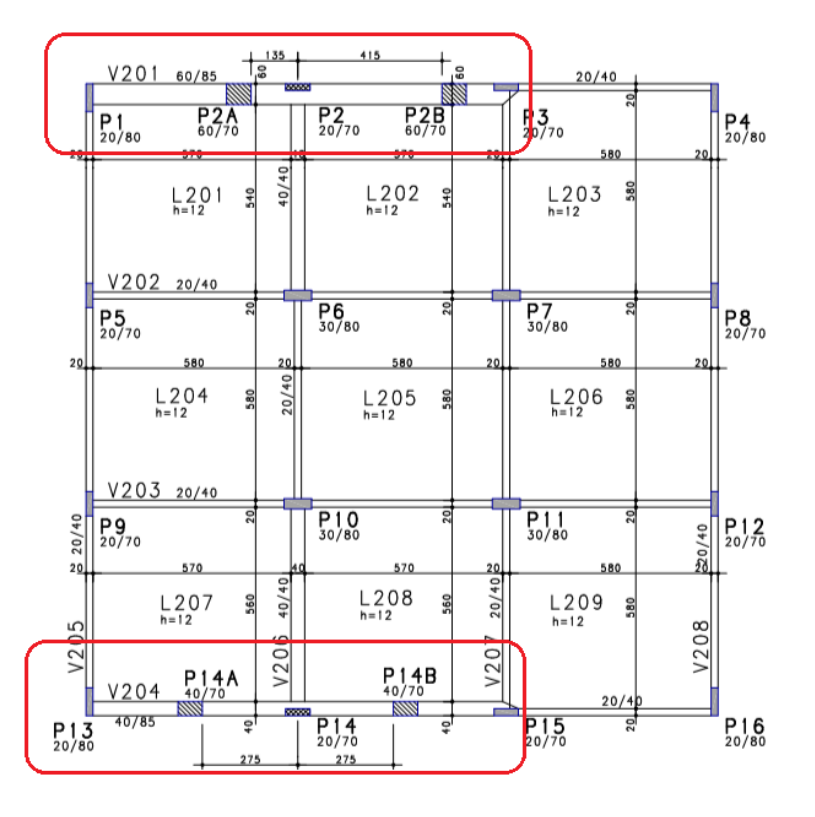

FIGURA 36: Vigas de transição em destaque (CAD/TQS)

Fonte: CAD/TQS v21.

**FIGURA 37: Viga V201 com pilar P2 nascendo próximo ao pilar de transição P2A (CAD/TQS).**

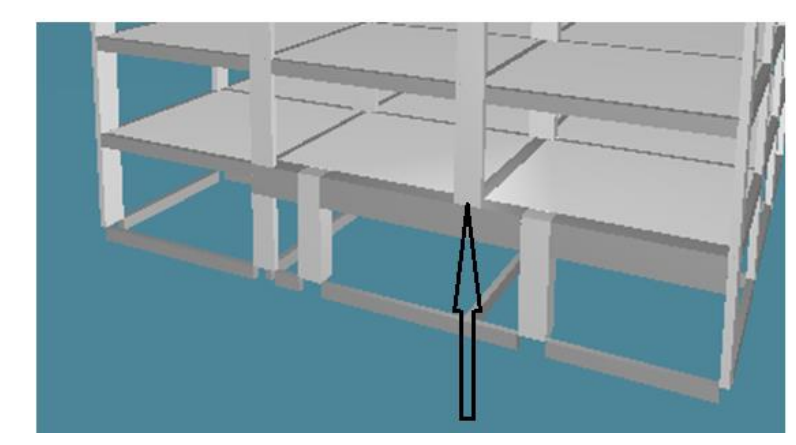

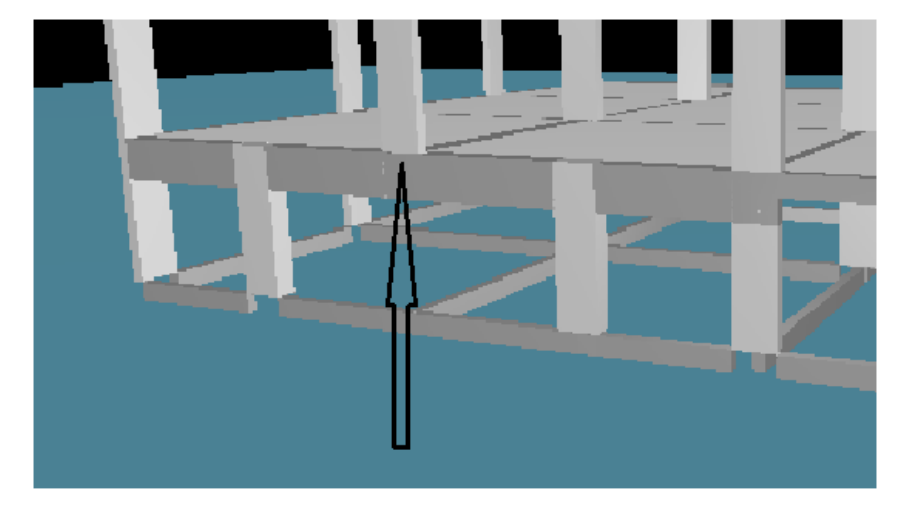

**FIGURA 38: Viga V204 com pilar P14 nascendo no meio do vão (CAD/TQS)**

Fonte: CAD/TQS v21.

# **4.3.3.3 Cálculo 3 "sem a rigidez axial dos pilares majorada e sem a majoração da inércia das vigas de transição".**

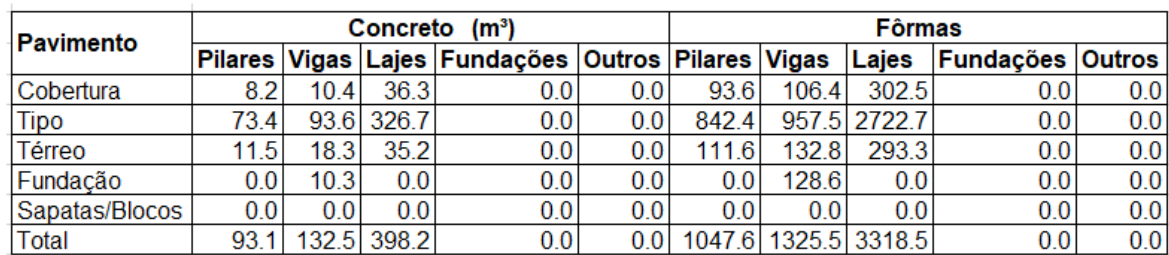

#### **TABELA 13: Consumo de concreto e fôrmas**

Fonte: Tabela produzida pelo autor com base em resultados coletados pelo CAD/TQS.

## **TABELA 14: Consumo de aço**

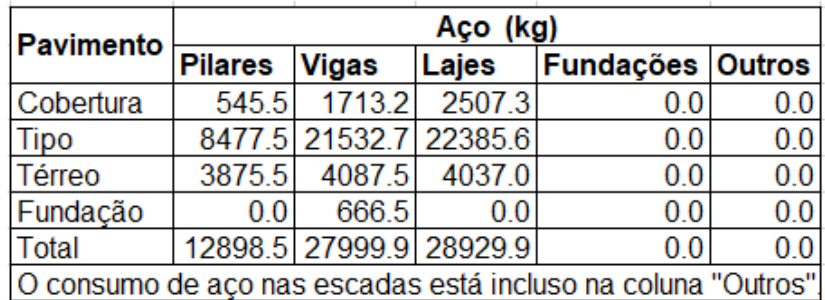

Fonte: Tabela produzida pelo autor com base em resultados coletados pelo CAD/TQS.

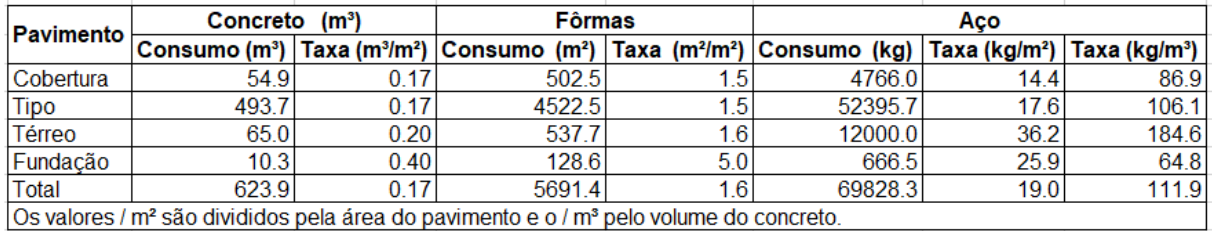

#### **TABELA 15: Resumo do consumo e taxas**

Fonte: Tabela produzida pelo autor com base em resultados coletados pelo CAD/TQS.

# **4.3.3.4 Cálculo 4 "com a rigidez axial dos pilares e com a majoração na inércia das vigas de transição"**

#### **TABELA 16: Consumo de concreto e fôrmas**

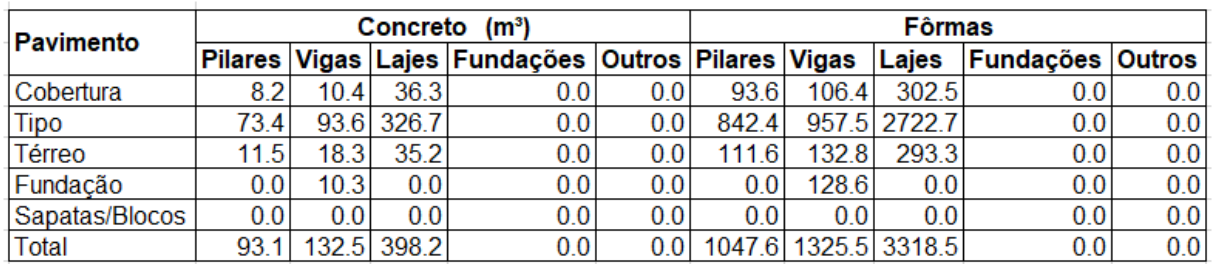

Fonte: Tabela produzida pelo autor com base em resultados coletados pelo CAD/TQS.

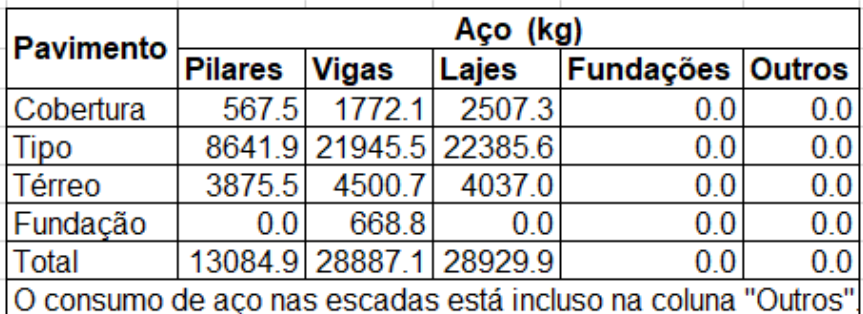

#### **TABELA 17: Consumo de aço**

Fonte: Tabela produzida pelo autor com base em resultados coletados pelo CAD/TQS.

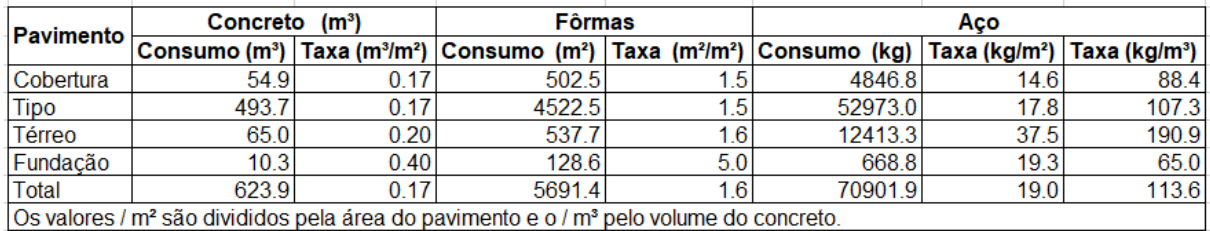

#### **TABELA 18: Resumo do consumo e taxas**

Fonte: Tabela produzida pelo autor com base em resultados coletados pelo CAD/TQS.

# **5 ANÁLISES DOS RESULTADOS ENCONTRADOS**

De acordo com os modelos processados no software TQS que considerou "com a presença das vigas de transição" e sem a presença das vigas de transição", foram encontrados resultados que possibilitou a realização de algumas análises para melhor dimensionar a estrutura.

#### **5.1 Envoltórias de esforços**

O software TQS processou de maneira automática o diagrama de envoltória dos esforços solicitantes (momento fletor e cortante) para as seções transversais das vigas estabelecendo limites entre as maiores e menores solicitações com o intuito de encontrar valores que possam garantir um melhor dimensionamento das armaduras voltado para a segurança. ANDRADE, (2013).

#### **5.1.1 Envoltória do edifício- cálculo 1 (CAD/TQS)**

**FIGURA 39: Envoltória do edifício- cálculo 1**

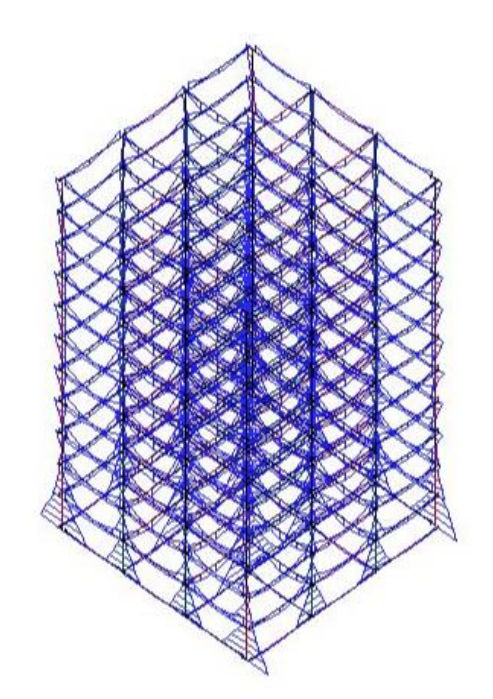

Fonte: CAD/TQS v21.

# **5.1.2 Envoltória do edifício- cálculo 2 (CAD/TQS)**

**FIGURA 40: Envoltória do edifício- cálculo 2**

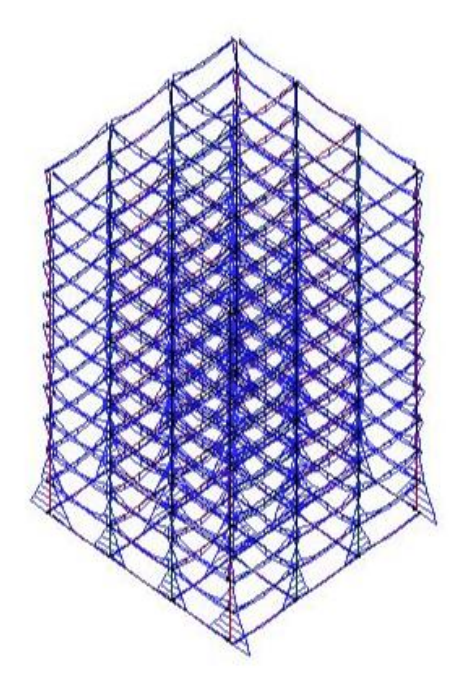

# **5.1.3 Envoltória do edifício- cálculo 3 (CAD/TQS)**

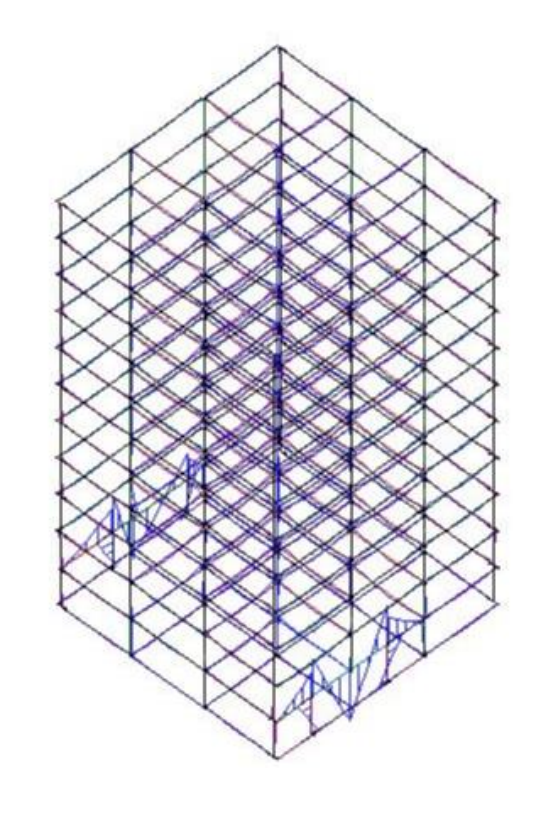

**FIGURA 41: Envoltória do edifício- cálculo 3** 

Fonte: CAD/TQS v21.

# **5.1.4 Envoltória do edifício- cálculo 4 (CAD/TQS)**

#### **FIGURA 42: Envoltória do edifício- cálculo 4**

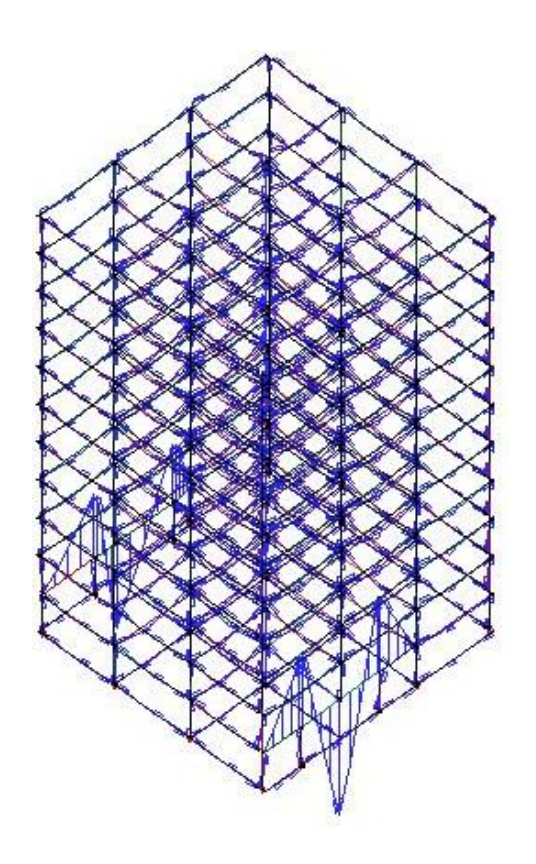

Fonte: CAD/TQS v21.

#### **5.2 Resultados encontrados para os cálculos 1 e 2**

Nos cálculos 1 e 2 não ocorreu nenhuma alteração no volume de concreto e nem para as fôrmas, porém, verificou-se que considerando ou não a rigidez dos pilares houve uma pequena diferença na taxa de aço nas armações das vigas V401 e V404 no pavimento cobertura e uma pequena redução no momento fletor negativo. Pode-se constatar que não ocorreu diferenças significativas entre os modelos de cálculos. Segue abaixo os diagramas de momentos fletores das vigas e os respectivos cálculos processados no software TQS:

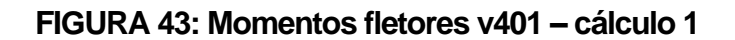

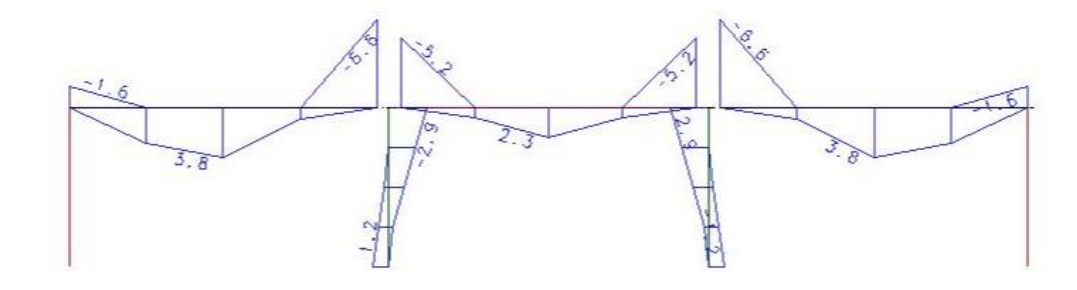

# **FIGURA 44: Momentos fletores V401 – Cálculo 2**

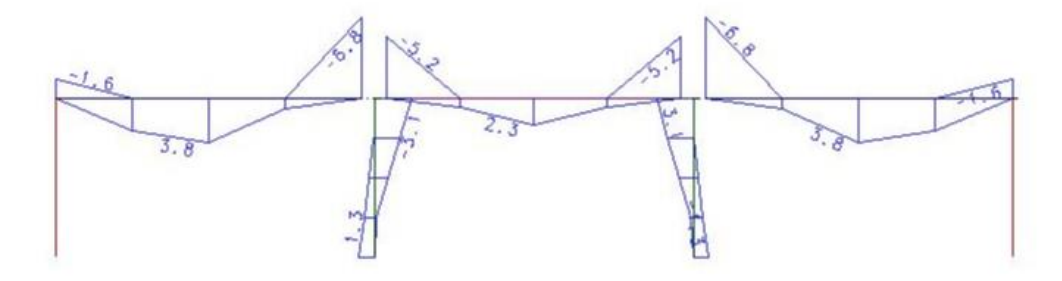

Fonte: CAD/TQS v21.

# **FIGURA 45: Momentos fletores V404 – Cálculo 1**

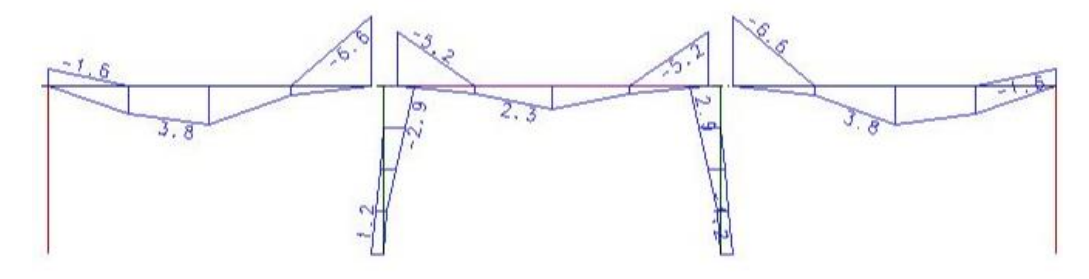

Fonte: CAD/TQS v21.

#### **FIGURA 46: Momentos fletores v404 – cálculo 2**

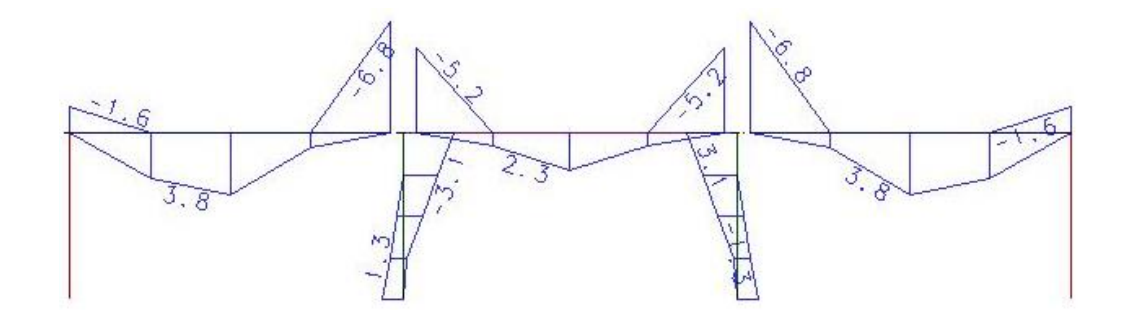

Fonte: CAD/TQS v21.

## **5.3 Resultados encontrados para os cálculos 3 e 4**

No cálculo 3 a viga de transição V201 recebeu o pilar P2 próximo ao pilar P2A o que gerou um esforço cortante muito elevado e consequentemente a viga necessitou de uma largura maior portanto, se possível é importante locar os pilares mais próximos do meio do vão das vigas evitando assim maiores seções e altas taxas de aço.

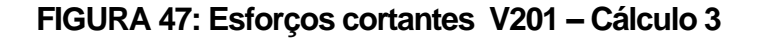

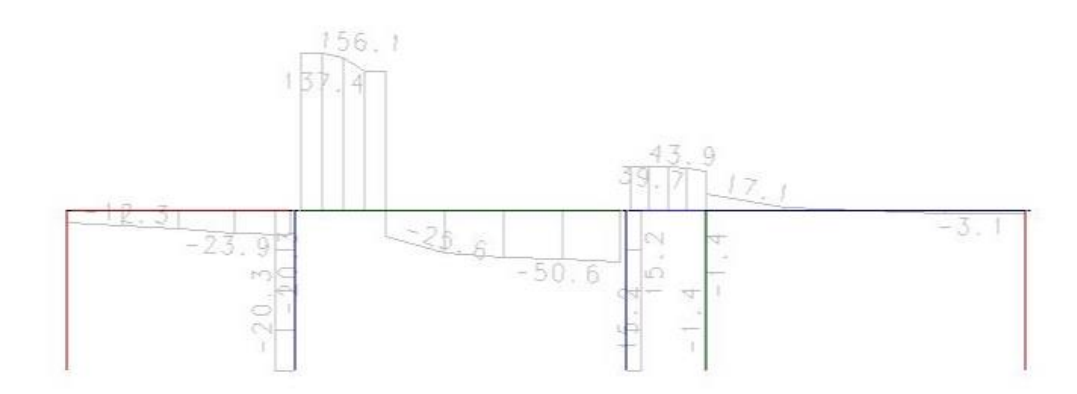

No cálculo 3 pelo fato da viga de transição V204 ser processada sem majoração e que tem ainda o pilar P14 nascendo no meio de seu vão, influenciou diretamente na queda do momento negativo da viga V404 no pavimento cobertura assim, é importante considerar o efeito construtivo para melhor redistribuir os esforços . Segue abaixo os diagramas para comparação dos resultados obtidos:

#### **FIGURA 48: Momentos fletores V204 – Cálculo 3**

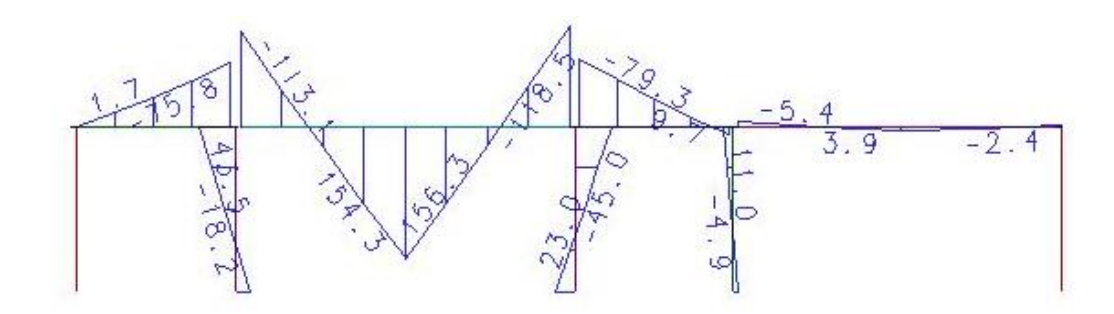

Fonte: CAD/TQS v21

#### **FIGURA 49: Momentos fletores v404 – cálculo 3**

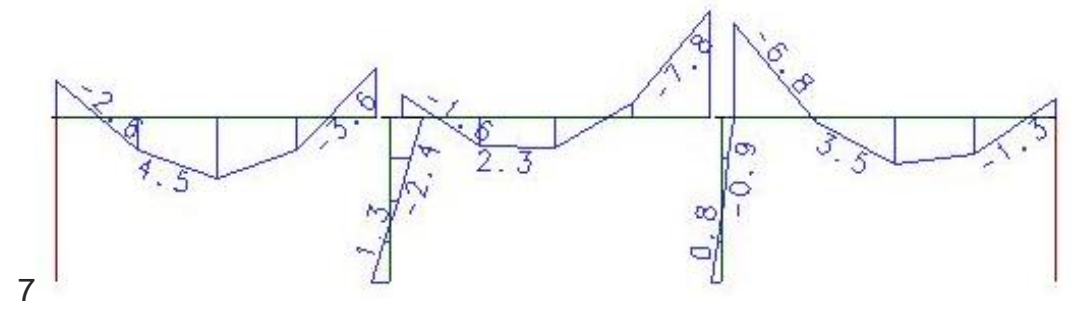

Fonte: CAD/TQS v21.

No cálculo 4 a influência na majoração das vigas de transição e a rigidez axial dos pilares propiciou ao aumento do momento negativo na viga V404 no pavimento cobertura, em comparação com o modelo de cálculo 3 que teve a inércia normal. Segue abaixo o diagrama de momentos fletores da V404 (cálculo 4) :

#### **FIGURA 50: Momentos fletores V404 – Cálculo 4**

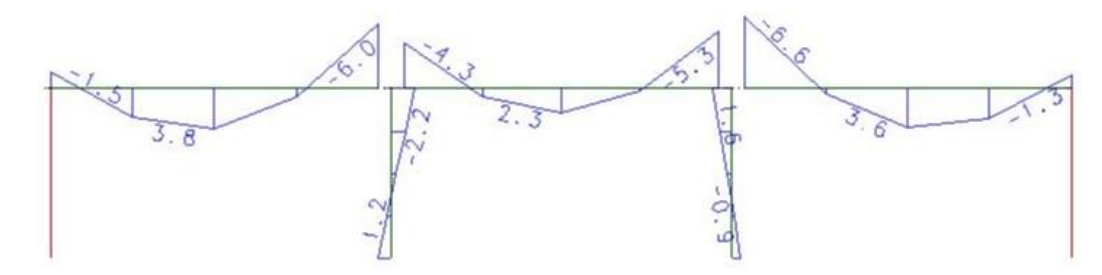

Fonte: CAD/TQS v21.

Para obter uma análise mais eficiente dos resultados encontrados referente aos esforços solicitantes nas vigas dos modelos de cálculo processados, segue abaixo as tabelas com as informações:

#### **TABELA 19: Esforços solicitantes – cálculo 1**

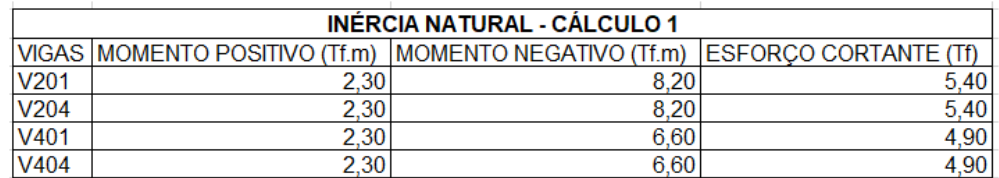

Fonte: Tabela produzida pelo autor com base em resultados coletados pelo CAD/TQS.

#### **TABELA 20: Esforços solicitantes – cálculo 2**

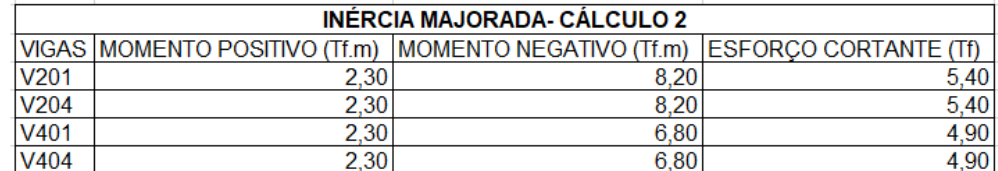

Fonte: Tabela produzida pelo autor com base em resultados coletados pelo CAD/TQS.

#### **TABELA 21: Esforços solicitantes – cálculo 3**

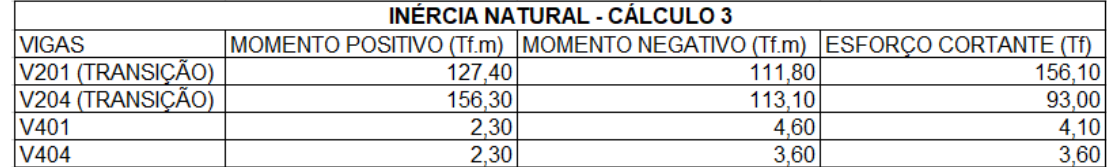

Fonte: Tabela produzida pelo autor com base em resultados coletados pelo CAD/TQS.

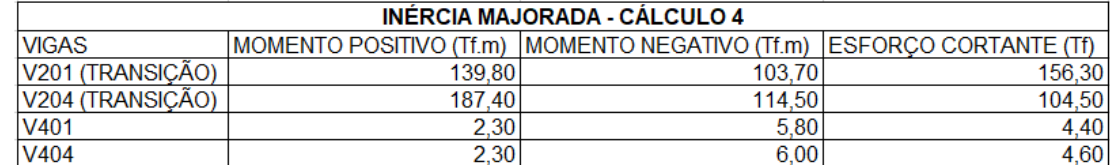

#### **TABELA 22: Esforços solicitantes – cálculo 4**

Fonte: Tabela produzida pelo autor com base em resultados coletados pelo CAD/TQS.

#### **5.4 Consumo de aço**

Observou-se que nos quantitativos de consumos de aço referente aos modelos de cálculos 1 e 2 houve um pequeno aumento, porém quando a análise considera as majorações das vigas e pilares no cálculo 4 e a presença das vigas de transição V201 e V204 nos cálculos 3 e 4, o consumo de aço cresceu consideravelmente principalmente no pavimento térreo que passou de 1778,7 kg para 4500,7 kg de aço constatando que grande parte deste aumento foi por conta das duas vigas de transição lançadas no projeto o que resultou em um acréscimo de aproximadamente 253% na taxa de armadura.

#### **5.5 Detalhamento das armações das vigas conforme os cálculos**

Foi realizado o detalhamento da seção transversal e plotagem das vigas V401 e V404 do pavimento cobertura e das vigas V201 e V204 do pavimento térreo para quatro tipos de cálculos (1,2,3 e 4), já citados neste projeto totalizando 16 vigas plotadas.

O principal objetivo desta plotagem é visualizar as diferenças do detalhamento das vigas que possuem seções e carregamentos normais com as vigas de transição que concentram altas taxas de armaduras longitudinais, transversais e de pele , seja para conter os momentos fletores e/ou os esforços cortantes. As planchas das respectivas plotagens estão dispostas nos apêndices do trabalho.

É imprescindível seguir alguns procedimentos para evitar futuras patologias na edificação. Ao concretar uma viga de transição pode ocorrer algum tipo de dificuldade em relação ao adensamento do concreto pois este tipo de elemento estrutural possuem grandes dimensões e altas taxas de armadura impedindo o acesso do mangote do vibrador dificultando a passagem do concreto para as partes inferiores da viga podendo ocorrer falhas de concretagem e consequentemente o aparecimento de bicheiras e outras patologias.

A figura abaixo mostra grande quantidade de ferro na parte de cima da viga onde estão as armaduras negativas que possivelmente prejudicaria no lançamento do concreto:

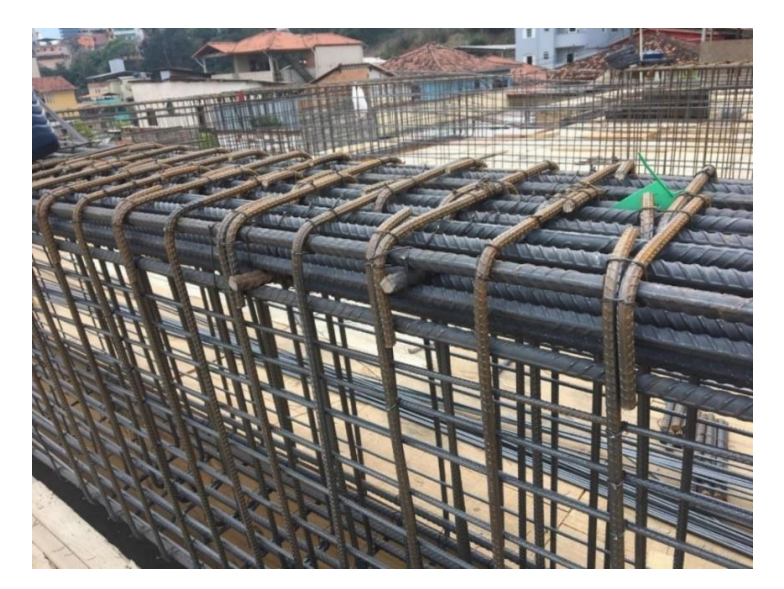

#### **FIGURA 51: Armadura de uma viga de transição**

Fonte[:http://hcsolucoesestruturais.com/blog/verificacao-de-armaduras-e-vigas-de-transicao/](http://hcsolucoesestruturais.com/blog/verificacao-de-armaduras-e-vigas-de-transicao/)

O calculista ao dimensionar as armaduras pode adotar bitolas maiores respeitando as áreas de aço encontradas nos cálculos e assim obter mais praticidade ao lançar o concreto e realizar um adensamento com mais eficiência.

Pode-se optar também em concretar a viga por etapas, as fôrmas vão sendo colocadas gradativamente conforme o concreto é lançado e adensado até concluir a concretagem, evitando qualquer tipo de patologia na viga.

#### **6 CONCLUSÕES**

Por todos os aspectos analisados e mediante aos resultados apresentados nas análises dos modelos estruturais efetuadas neste trabalho, podese concluir que levando em conta a presença de vigas de transição na edificação e com pilares nascendo sobre elas, cria-se a necessidade de aumentar a rigidez das vigas, com isto há um aumento considerável no consumo de aço elevando os custos do projeto. Desta forma, conclui-se que é muito importante antes de iniciar um empreendimento, compatibilizar os projetos arquitetônico e estrutural, analisar com critério as vagas de garagens e se possível deixar os pilares transmitir suas cargas diretamente ao solo evitando elementos de transição que encarecem a obra.

Buscou-se um estudo para evidenciar o efeito construtivo que considera a inércia majorada e a rigidez axial dos pilares porém não houve uma mudança significativa nos resultados encontrados pois apresentou-se valores muito próximos em relação ao outro modelo com as inércias normais, isto se deve ao fato do edifício ter apenas 12 pavimentos pois este efeito construtivo é mais evidenciado em edifício acima de 20 pavimentos.
## **REFERÊNCIAS**

ABNT - Associação Brasileira de Normas Técnicas. NBR 6118: projeto de estruturas de concreto: procedimento. Rio de Janeiro: ABNT, 2014.

ANDRADE, Bruno. Envoltória e Equivalência de Vigas. Disponível em: [<http://www.tqs.com.br/suporte-e-servicos/biblioteca-digital-tqs/68-vigas/290](http://www.tqs.com.br/suporte-e-servicos/biblioteca-digital-tqs/68-vigas/290-envoltoria-e-equivalencia-de-vigas) [envoltoria-e-equivalencia-de-vigas>](http://www.tqs.com.br/suporte-e-servicos/biblioteca-digital-tqs/68-vigas/290-envoltoria-e-equivalencia-de-vigas). Acesso em: 06 nov. 2019.

ALMEIDA, Ricardo. Efeito Incremental. São Paulo, SP. Disponível em: [<http://www.tqs.com.br/suporte-e-servicos/biblioteca-digital-tqs/54-analise](http://www.tqs.com.br/suporte-e-servicos/biblioteca-digital-tqs/54-analise-estrutural/331-efeito-incremental)[estrutural/331-efeito-incremental>](http://www.tqs.com.br/suporte-e-servicos/biblioteca-digital-tqs/54-analise-estrutural/331-efeito-incremental). Acesso em: 06 nov. 2019.

ALVA, Gerson Moacyr Sisniegas. Concepção estrutural de edifícios em concreto armado. Disponível em:

[<http://coral.ufsm.br/decc/ECC1008/Downloads/Concep\\_Estrut\\_2007.pdf>](http://coral.ufsm.br/decc/ECC1008/Downloads/Concep_Estrut_2007.pdf). Acesso em 05 nov. 2019.

ARAÚJO, José Milton de. Projeto estrutural de edifícios de concreto armado. 3. ed. Rio Grande: Dunas, 2014.

BASTOS, Paulo Sérgio dos Santos. Flexão normal simples: vigas. Notas de aula. Curso de Engenharia Civil. Bauru: Universidade Estadual Paulistana, 2017. Disponível em:<http://wwwp.feb.unesp.br/pbastos/pag\_concreto1.htm>. Acesso em: 25 out. 2019.

\_\_\_\_\_\_, Paulo Sérgio dos Santos. Fundamentos do concreto armado. Notas de aula. Curso de Engenharia Civil. Bauru: Universidade Estadual Paulistana, 2019. Disponível

em:[<http://wwwp.feb.unesp.br/pbastos/concreto1/Fundamentos%20CA.pdf>](http://wwwp.feb.unesp.br/pbastos/concreto1/Fundamentos%20CA.pdf). Acesso em: 25 out. 2019.

BERCAM. Engenharia & Consultoria. Disponível em: [<http://bercam.eng.br/o-que](http://bercam.eng.br/o-que-sao-elementos-estruturais/)[sao-elementos-estruturais/>](http://bercam.eng.br/o-que-sao-elementos-estruturais/). Acesso em: 05 nov. 2019.

CAMACHO, Jefferson Sidney. Concreto armado: estados limites de utilização. Disponível em:

[<https://www.feis.unesp.br/Home/departamentos/engenhariacivil/nepae/estados](https://www.feis.unesp.br/Home/departamentos/engenhariacivil/nepae/estados-limites-de-servico.pdf)[limites-de-servico.pdf>](https://www.feis.unesp.br/Home/departamentos/engenhariacivil/nepae/estados-limites-de-servico.pdf). Acesso em 06 nov. 2019.

CARVALHO, Roberto Chust; FILHO, Jasson Rodrigues de Figueiredo. Cálculo e detalhamento de estruturas usuais de concreto armado: segundo a NBR 6118:2014. 4 ed. São Carlos, 2016.

CHING, Francis D. K.; ONOUYE, Barry S.; ZUBERBUHLER, Douglas. Sistemas estruturais ilustrados: padrões, sistemas e projeto. 2. ed. Porto Alegre: Bookman, 2015.

CLÍMACO, João Carlos Teatini de Souza. Estruturas de concreto armado: fundamentos de projeto, dimensionamento e verificação. 2. ed. Brasília (DF): Universidade de Brasília, 2008.

FRANCESCHI, Lucas. Classes de agressividade normativas. Disponível em: [<https://suporte.altoqi.com.br/hc/pt-br/articles/115004556014-Classes-de](https://suporte.altoqi.com.br/hc/pt-br/articles/115004556014-Classes-de-agressividade-normativas%202019)[agressividade-normativas 2019>](https://suporte.altoqi.com.br/hc/pt-br/articles/115004556014-Classes-de-agressividade-normativas%202019). Acesso em 06 nov. 2019.

GOULART, Mauricio dos santos sgarbi. Sistemas computacionais integrados e suas inovações em análise estrutural. Disponível em: [<http://www.abece.com.br/web/download/pdf/SISTEMAS-COMPUTACIONAIS-](http://www.abece.com.br/web/download/pdf/SISTEMAS-COMPUTACIONAIS-INTEGRADOS-E-SUAS-INOVA%C3%87%C3%95ES-EM-AN%C3%81LISE-Alterado.pdf)

[INTEGRADOS-E-SUAS-INOVA%C3%87%C3%95ES-EM-AN%C3%81LISE-](http://www.abece.com.br/web/download/pdf/SISTEMAS-COMPUTACIONAIS-INTEGRADOS-E-SUAS-INOVA%C3%87%C3%95ES-EM-AN%C3%81LISE-Alterado.pdf)[Alterado.pdf>](http://www.abece.com.br/web/download/pdf/SISTEMAS-COMPUTACIONAIS-INTEGRADOS-E-SUAS-INOVA%C3%87%C3%95ES-EM-AN%C3%81LISE-Alterado.pdf). Acesso em: 06 nov. 2019.

GRUBBA, David. Curso de materiais de construção aula de agregados. Versão digital 1.0 03/2017. Disponível em:

[<https://pt.slideshare.net/davidgrubba/04-agregados-para-concreto>](https://pt.slideshare.net/davidgrubba/04-agregados-para-concreto). Acesso em 06 nov. 2019.

KIMURA, Alio. Informática aplicada em estruturas de concreto armado: cálculos de edifícios com o uso de sistemas computacionais. 1 ed. São Paulo: Pini,2007.

LONGO, Luiz Filipe. Vinculação de pilares em vigas de transição. Disponível em: [<https://suporte.altoqi.com.br/hc/pt-br/articles/360000158394-](https://suporte.altoqi.com.br/hc/pt-br/articles/360000158394-Vincula%C3%A7%C3%A3o-de-pilares-em-vigas-de-transi%C3%A7%C3%A3o) [Vincula%C3%A7%C3%A3o-de-pilares-em-vigas-de-transi%C3%A7%C3%A3o>](https://suporte.altoqi.com.br/hc/pt-br/articles/360000158394-Vincula%C3%A7%C3%A3o-de-pilares-em-vigas-de-transi%C3%A7%C3%A3o). Acesso em: 05 nov. 2019.

MENON, Nara Villa Nova; NOGUEIRA, Rodrigo de Souza. Análise incremental em pórticos de edifícios altos em concreto armado. Ciência & Engenharia (Science & Engineering Journal), São Paulo, v. 24, n.1, p. 79 – 88, jan. – jun. 2015. Disponível em:<http:// www.seer.ufu.br/index.php/cieng/article/view/28949/17416>. Acesso em: 05 nov. 2019.

MUZARDO, Cassiane D.; PINHEIRO, Libânio M.; SANTOS, Sandro P. Fundamentos do concreto e projeto de edifícios. Notas de Aula. São Carlos: Universidade de São Paulo, 2007. Disponível em:

<http://coral.ufsm.br/decc/ECC1006/Downloads/Apost\_EESC\_USP\_Libanio.pdf>. Acesso em: 06 nov. 2019.

WORDELL, Fernando. Avaliação da instabilidade global de edifícios altos. 2003. 94 f. Dissertação (Mestrado) - Curso de Engenharia Civil, Programa de Pós-graduação, Universidade Federal do Rio Grande do Sul, Porto Alegre, 2003. Disponível em [<https://www.lume.ufrgs.br/handle/10183/10167>](https://www.lume.ufrgs.br/handle/10183/10167). Acesso em: 06 nov. 2019.

## **APÊNDICES**